(1) WWW.ELECTROINSTALADOR.COM **f** /ELECTROINSTALADOR **CO** @EINSTALADOR

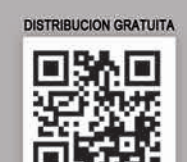

ISSN 1850-2741

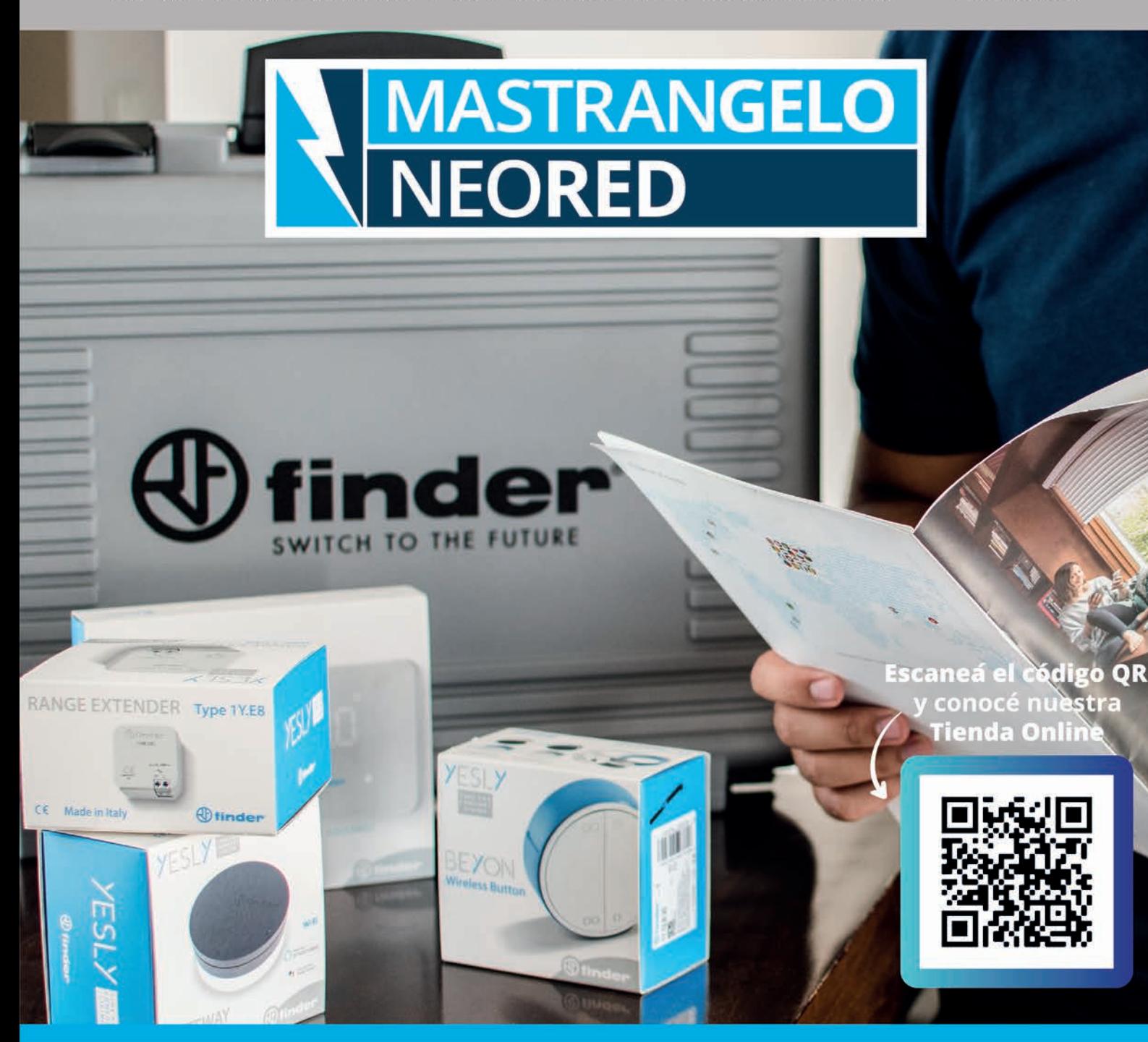

electro instalador

LA REVISTA TÉCNICA DEL PROFESIONAL ELECTRICISTA

SUCURSAL VILLA GDOR. GÁLVEZ

- Laprida 2436
- **9 341 501 3684**

**SUCURSAL ARROYO SECO** 

**1 Colón 271 9341 501 2866**  **SECTOR EMPRESA** 

Belgrano 2107 - Villa Gdor. Gálvez ↓ 3414928484 (interno 2)

#### ⊠ cotizaciones@mastrangeloneored.com.ar

**Mastrangelo NEORED** n **Productos Eléctricos** 

**6** mastrangeloneored

www.mastrangeloneored.com.ar

# Alta Calidad de fabricación bajo Normas Internacionales

 $\circ$  ? ?  $\circ$   $^{\circ}$   $^{\circ}$ 

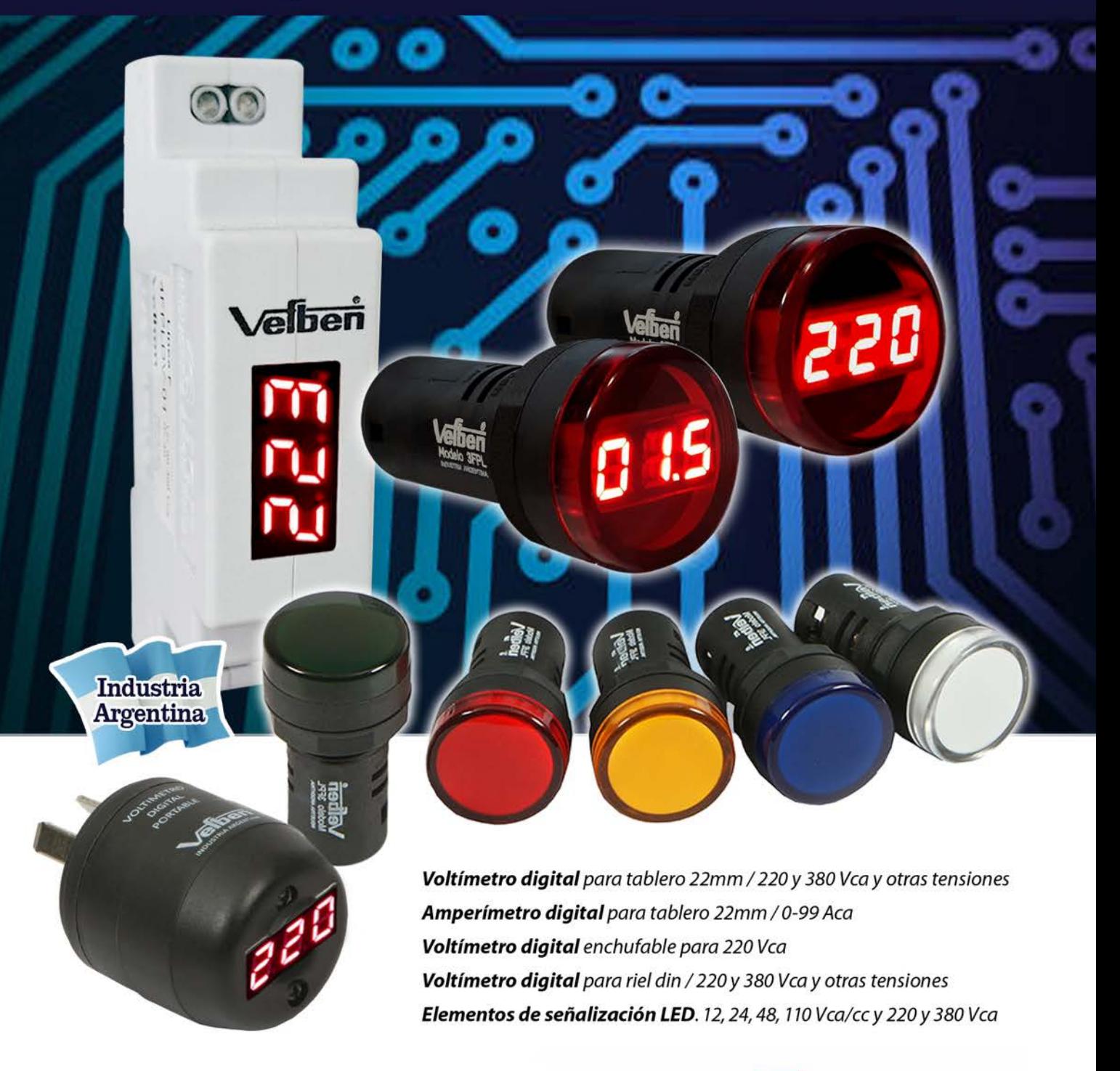

Más de 70 años en el mercado eléctrico argentino

Rodríguez Peña 343 - Ramos Mejía BA - www.vefben.com - wefben@vefben.com - (011) 4656-8210 / 4658-9710

# EFICIENTE

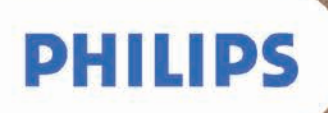

#### SUCURSAL VILLA GDOR. GÁLVEZ

#### **SUCURSAL ARROYO SECO**

**SECTOR EMPRESA** 

Laprida 2436 **C** 341 501 3684

**\ Colón 271 9341 501 2866**  Belgrano 2107 - Villa Gdor. Gálvez ↓ 3414928484 (interno 2)

#### ⊠ cotizaciones@mastrangeloneored.com.ar

Mastrangelo NEORED<br>Productos Eléctricos n

@ mastrangeloneored

www.mastrangeloneored.com.ar

# HERRAMIENTAS PARA<br>INSTALADORES

#### SUCURSAL VILLA GDOR, GÁLVEZ

**SUCURSAL ARROYO SECO** 

#### **SECTOR EMPRESA**

Laprida 2436 **C** 341 501 3684

**\ Colón 271 9341 501 2866** 

Belgrano 2107 - Villa Gdor. Gálvez ↓ 3414928484 (interno 2)

#### ⊠ cotizaciones@mastrangeloneored.com.ar

**Mastrangelo NEORED**  $\blacksquare$ **Productos Eléctricos** 

component mastrangeloneored

www.mastrangeloneored.com.ar

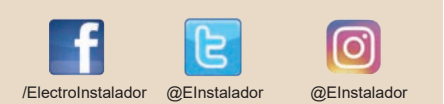

# Sumario N° 187 | Abril | 2022

# Staff

Director **Guillermo Sznaper**

Producción Gráfica **Grupo Electro**

> Impresión **Gráfica Sánchez**

Colaboradores Técnicos **Alejandro Francke Carlos Galizia**

Información **info@electroinstalador.com**

Capacitación **capacitacion@electroinstalador.com**

Consultorio Eléctrico **consultorio@electroinstalador.com**

La editorial no se responsabiliza por el contenido de los avisos cursados por los anunciantes como tampoco por las notas firmadas.

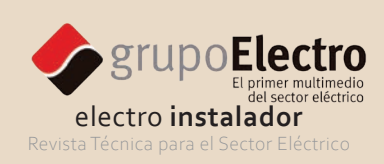

Buenos Aires - Argentina Email: info@electroinstalador.com www.electroinstalador.com

**ISSN 1850-2741**

Distribución Gratuita.

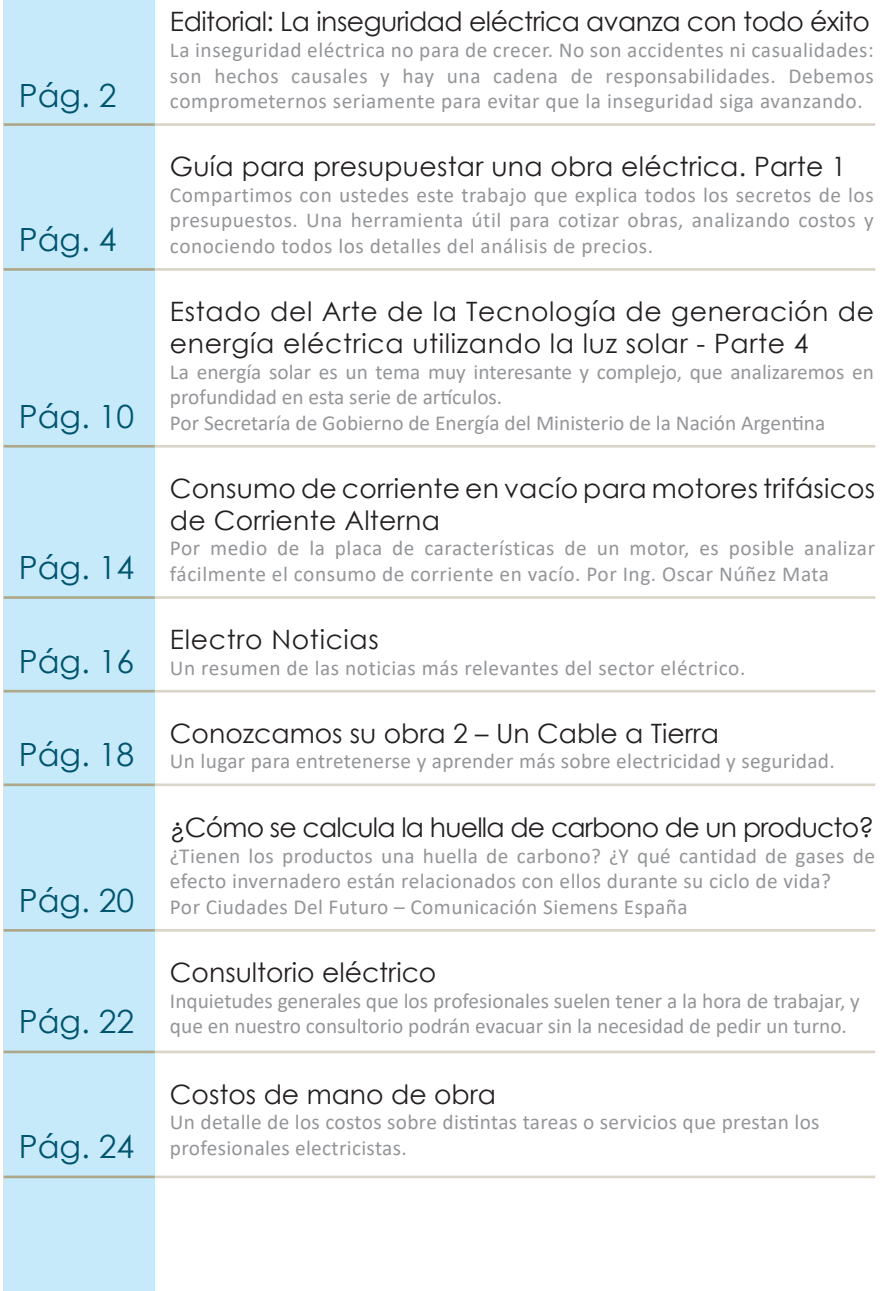

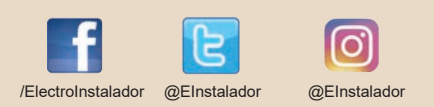

# **Editorial**

# **Objetivos**

Ser un nexo fundamental entre las empresas que, por sus características, son verdaderas fuentes de información y generadoras de nuevas tecnologías, con los profesionales de la electricidad.

Promover la capacitación a nivel técnico, con el fin de generar profesionales aptos y capaces de lograr en cada una de sus labores, la calidad de producción y servicio que, hoy, de acuerdo a las normas, se requiere.

Ser un foro de encuentro y discusión de los profesionales eléctricos, donde puedan debatir proyectos y experiencias que permitan mejorar su labor.

Generar conciencia de seguridad eléctrica en los profesionales del área, con el fin de proteger los bienes y personas.

> **Programa Electro Gremio TV Revista Electro Instalador www.comercioselectricos.com www.electroinstalador.com**

### La inseguridad eléctrica avanza con todo éxito

Después de tantos años de retórica pura, marcha atrás en buenas medidas que se realizaban, y pocos intentos serios, la inseguridad eléctrica sigue ganándole la guerra a la Seguridad.

No es una sensación térmica: está corroborado con datos concretos que ustedes pueden verificar en la sección inseguridad eléctrica de nuestro portal, que recoge la información que nos acercan profesionales de nuestro propio sector y que, en estos últimos meses, marca preocupantes señales de aumento.

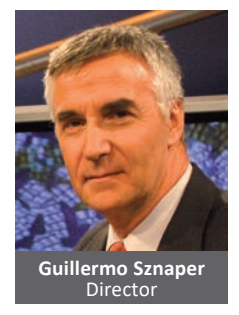

No seamos ingenuos, no existen los accidentes eléctricos. Todo lo contrario: se trata de incidentes eléctricos, que pudieron ser evitados en algún eslabón de la cadena que, evidentemente, hoy se encuentra rota.

Tampoco son hechos casuales sino causales, con toda una cadena de responsabilidades en la cual el Estado ausente es la gran piedra en el camino.

Pero no dejemos de lado a nuestros colegas, que muchas veces contemplan lo que sucede desde la visión indiferente del observador, sin tomar en cuenta que, en algún punto, son también un eslabón imprescindible de la Seguridad Eléctrica, y si no, partícipes necesarios de la inseguridad eléctrica.

Como siempre insistimos: es necesario comprometerse seriamente con el tema para evitar que la inseguridad eléctrica siga avanzando con todo éxito.

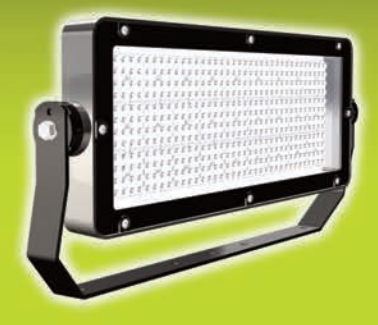

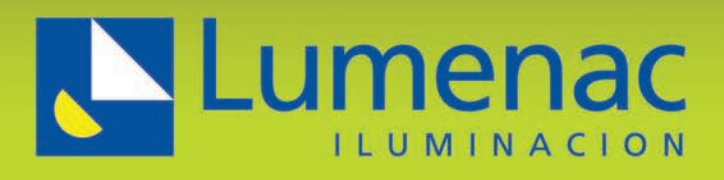

圖

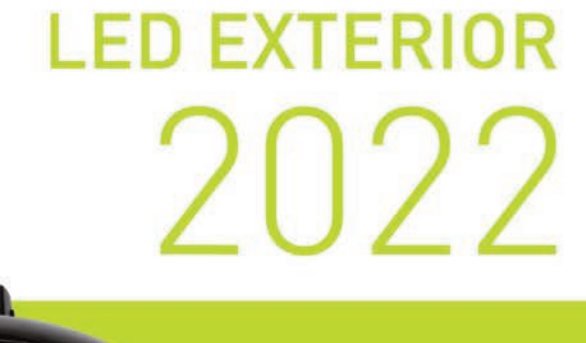

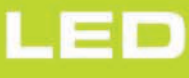

WWW.LUMENAC.COM

### Guía para presupuestar una obra eléctrica Parte 1

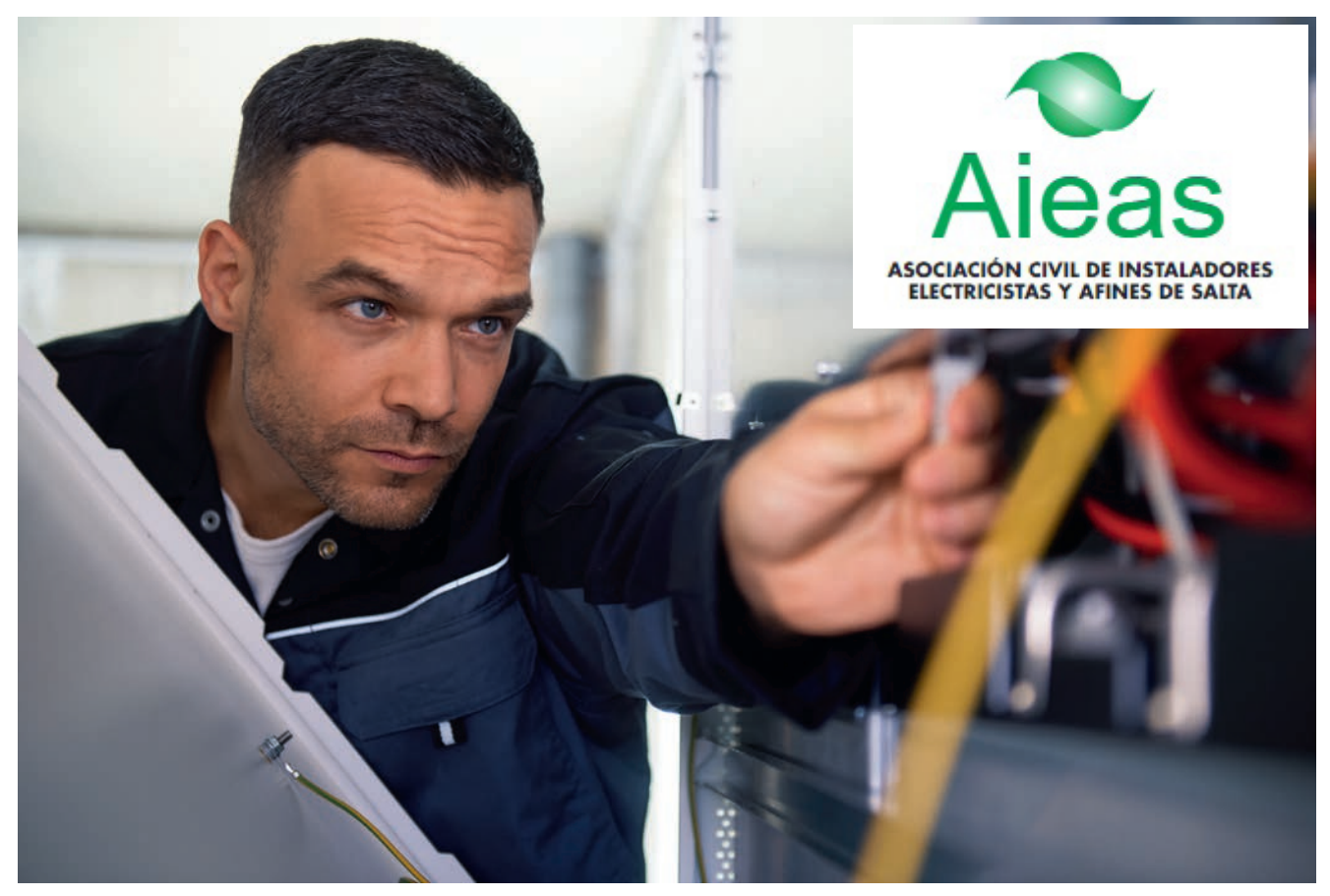

**Volvemos a compartir con ustedes este trabajo que explica todos los secretos de los presupuestos. Una herramienta útil para cotizar obras, analizando costos y conociendo todos los detalles del análisis de precios.**

#### **Por Miguel Rosado**

**Asociación Civil de Instaladores Electricistas y Afines de Salta (AIEAS) www.aieas.org.ar**

El presupuesto es el cálculo anticipado del costo de una instalación eléctrica. Es, como su nombre lo indica, la predicción de un hecho futuro cuya magnitud debe representar con toda la exactitud con que ella pueda determinarse.

El presupuesto es también un documento o informe que detalla el coste que tendrá un servicio en caso de realizarse. El que realiza el presupuesto se debe atener a él, y no puede cambiarlo si el cliente acepta el servicio. Ya sea que se trate de una valoración rápida o de un análisis profundo para una cotización formal, toda estimación de valores se basa en la experiencia anterior del instalador, en su información actual y en su capacidad para comparar.

A los fines de presentar una oferta sobre un trabajo, debe realizar un estudio profundo de sus costos y el beneficio que espera del trabajo, o bien recurrir a los precios por unidad de tareas empleados en la mayoría de los cálculos de presupuesto actuales.

El primer método está basado en el Presupuesto por análisis de precio, y el segundo empleando los índices de precios por Presupuesto por unidad de tareas elaborados por las asociaciones de instaladores y las publicaciones de revistas específicas de nuestro rubro.

#### **Presupuesto por análisis de precio**

El precio de una obra eléctrica se forma por adición de los siguientes elementos:

- Costo de los materiales;
- El costo de la mano de obra;
- Los gastos generales;
- El beneficio.

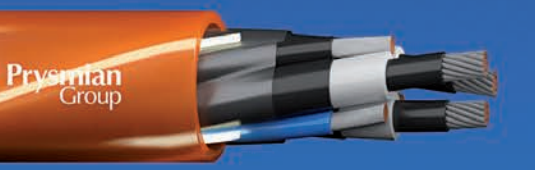

# Toda la energía y<br>seguridad que requiere la industria minera. **PRYSMIAN GROUP.**

Nuestro objetivo es brindar seguridad a las instalaciones y personas que trabajan en esta actividad. Somos Prysmian Group, fabricante de cables eléctricos especialmente desarrollados para soportar las más severas condiciones mineras, cumpliendo eficientemente con los más altos requisitos y estándares de seguridad en el mundo.

latam.prysmiangroup.com

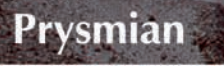

A Brand of Prysmian Group

Para obtener más información, visite:

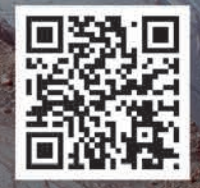

# electro Înstalador

La suma de los tres primeros recibe el nombre de costo, que se convierte en precio de aplicación si se le suma el beneficio.

La suma a) y b) se llama costo-costo.

La correcta formación de un presupuesto en cuanto a su resultado numérico se refiere, depende del conocimiento adecuado de cada uno de los cuatro términos del precio.

En la determinación de los contenidos de estos ítems juega un papel importante la experiencia del instalador en la ejecución de trabajos. Los dos primeros deben ser ajustados con la mayor precisión posible pues juegan un papel importante en la formación del precio. Las estimaciones serán más precisas cuando el instalador haya tomado nota de los cómputos de hora para la ejecución de tal trabajo propia como de sus colaboradores.

#### **Por ejemplo:**

- Para la ejecución de calado, colocación de cañería (3 m) y una caja (boca) con relleno de concreto en todo el canaleteado y fijación de caja, tiempo total 3 horas. Material empleado: un caño metálico RS 19/15, una caja rectangular, un conector.

#### **1. Costo de materiales**

La cantidad de materiales que se consumen en la obra eléctrica multiplicada por el costo unitario de los mismos, nos da el primer elemento del precio. En el caso de que se deba abonar un flete por el traslado de este material a pie de obra, debemos sumar este costo al de los materiales. Este ítem debe ser considerado con la mayor precisión posible, considerándose hasta el menor detalle en el cómputo de cada elemento que forma parte de la instalación.

Cuanto más profundicemos en su cómputo estaremos más cerca de definir el valor real. Para ello es indispensable contar con una planilla que defina el material a emplear en cada ítem de la instalación:

- Acometida: Caño de bajada, curva aislada, caño de aislación interna, caja de medidor, caño alimentación TP, medidores, caño de salida a TSG, conectores, etc.

- Canalización de BT: caños tubulares, cajas rectangulares, octogonales y cuadradas, conectores y cuplas. Cajas de tableros seccionales, cajas derivadoras y/o de paso, etc.

- Sistema de Puesta a tierra: jabalina, caja de inspección, abrazadera, barras de PAT, etc.

- Cableado BT: línea principal y seccionales, cable de protección, tendido de cables subterráneos, etc.

- Canalizaciones de telefonía, tv, porteros, alarma, etc.
- Cableado BT: de telefonía, tv, porteros, alarma, etc.

- Componentes de Tablero Principal y Seccionales: Gabinetes, interruptores termomagnéticos y diferenciales, distribuidores, borneras, peines, barras de PAT, terminales, identificadores, etc.

- Colocación de interruptores y tomacorrientes, reguladores de intensidad, sensores y temporizadores, etc.

- Colocación de artefactos de iluminación, bombas de agua, electrodomésticos fijos, etc.

- Accesorios varios: hojas de sierra, discos de corte, tornillos y tacos, alambre galvanizado, talco o gel pasa cables, clavos, tornillos, brocas para pared, carteles indicadores, etc.

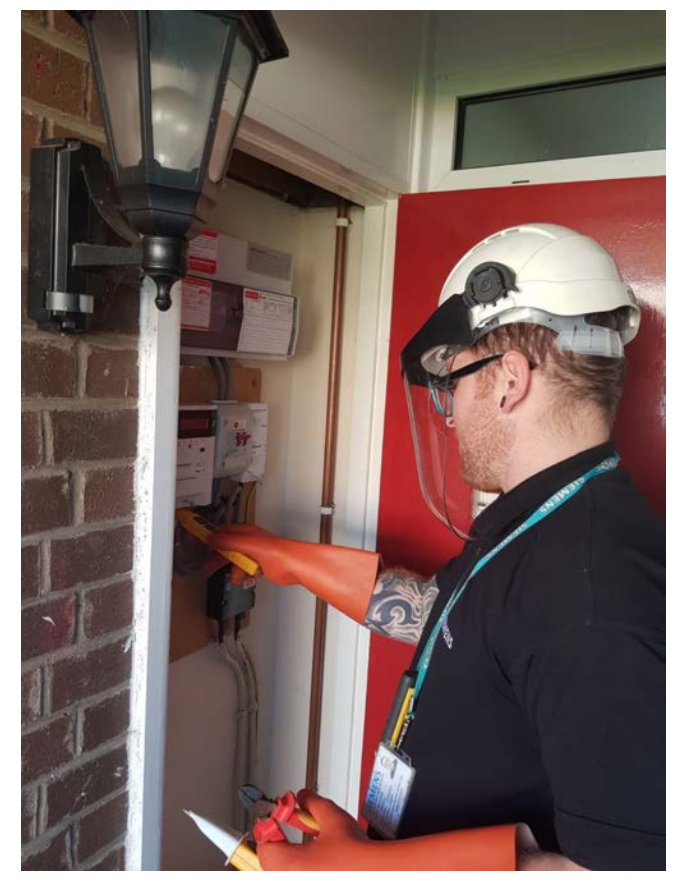

**2. Costo de la Mano de Obra**

Afectan al costo de la mano de obra, el precio que se paga por la misma y el tiempo que se tarda en la ejecución de una obra determinada. El primero de ellos resulta regulado por la ley de la oferta y la demanda en primer lugar, y en segundo lugar por la necesidad de dar satisfacción al instalador. El tiempo que se tarda en la ejecución, es el rendimiento del instalador, y está estrechamente vinculado al desarrollo de sus aptitudes, al perfeccionamiento en el empleo de equipamiento que acelere la ejecución del trabajo y la correcta coordinación de los mismos.

En el caso de emplear colaboradores es importante destacar la diferencia de rendimiento cuando el arreglo en la paga está referido al trabajo "por tanto" y al "jornalizado".

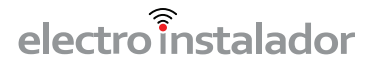

En el primer caso, si bien es más beneficioso, es necesario mayor control del trabajo ejecutado porque es habitual obviar algunos pasos para aumentar el rendimiento, por el contrario, en el caso de los jornalizados es menester exigir mayor rendimiento. Podemos definir tres formas de fijar las retribuciones a colaboradores:

- por contrato o por tanto: según la cual la mano de obra ejecuta un trabajo determinado en su totalidad, por un precio global, único;

- a destajo: según la cual, la mano de obra se paga en forma proporcional al trabajo ejecutado (es el caso de los especialistas en canalizaciones);

- a jornal: según el cual la mano de obra se paga por día de trabajo, independientemente de la tarea realizada.

Los dos primeros sistemas dan de inmediato el costo de la mano de obra (para la totalidad de la misma o una de sus partes), en tanto que la última debe ser motivo de un estudio previo para calcularla en rendimiento y en precio.

#### **2.1. El Jornal**

Básicamente el jornal está compuesto por cuatro ítems principales:

- Jornal básico;
- Viáticos y premios;
- Cargas sociales;
- Seguros.

Para el punto 2 se puede considerar: los viáticos por movilidad cuando el operario es llevado fuera de la obra para la que originalmente se contrató, los premios de asistencia perfecta, asignaciones especiales por trabajos especiales (programación de autómatas), etc.

#### **2.1.1. Las cargas sociales estarán definidas por la legislación del trabajo en vigencia.**

#### **2.1.2. Seguros**

La responsabilidad por accidentes del trabajo corre por cuenta del constructor de la obra de acuerdo con lo que fija la ley. Esta es una carga social más que puede ser exigida por el constructor al encargado de la obra eléctrica. Pero, como mediante el pago de una prima las compañías de seguro la toman a su cargo, se transforma en un subcontrato. Por ello este seguro es un rubro más del presupuesto. La prima (valor unitario del seguro) la fija el asegurador y la define para un jornal. Pero el monto del jornal los fija "a priori" el constructor. Para definir el costo del seguro, debemos determinar el monto total estimado de jornales de la obra terminada, multiplicar este valor por 1,227 (factor que contempla aguinaldo, vacaciones, fiestas, etc.), y por el valor de la prima fijada por la aseguradora.

**Costo seguro** = 1,227 x prima x monto total de jornales

#### **2.2. El Rendimiento de la Mano de Obra**

Esto es: la cantidad de unidades iguales que un operario puede hacer en un período fijo de tiempo.

El costo por el rendimiento nos dará el total del punto "**b) El costo de la mano de obra**".

El rendimiento está afectado por distintos factores a tener en cuenta:

- tareas preparatorias,
- las fundamentales y
- las accesorias.

Las tareas preparatorias: traslado de herramientas y elementos de trabajo, preparación de material para amurar, etc.

Las operaciones fundamentales: son las que se deben ejecutar para concretar el trabajo: canaleteado de muros, colocación de cajas y caños, amurar estos elementos, cableado, etc.

Las tareas accesorias: están relacionadas con: traslado de andamios, acopio de los materiales a pie de obra, etc.

Hay otros factores que influyen en el rendimiento tales como la inevitable diferencia de aptitud de trabajo de los distintos operarios y la presencia de personal sin calificación en el oficio. También intervienen y en un grado no despreciable, la temperatura y el estado climático, y paradójicamente existen personas que prefieren el invierno al verano y otras lo contrario. Es decir que si un obrero rinde la colocación de 12 metros de cañería embutida en 8 horas debemos sumarles el tiempo de las tareas preparatorias y el de las accesorias, por ejemplo 2 horas y 1 hora respectivamente. De esa manera debemos indicar que para la colocación de 12 metros de cañería embutida necesita 11 horas.

El rendimiento se puede determinar:

a) Por la cantidad de obra hecha en la unidad de tiempo

b) Por el tiempo necesario para hacer una unidad de obra.

La forma más práctica de determinar el rendimiento es por lo indicado en b). Para ajustar correctamente los valores de rendimiento es preciso que el instalador realice un control de tiempo para realizar distintas tareas, como por ejemplo el autor determinó que: para calar 2 metros de muro de ladrillo cocido (con revoque fino), colocar una caja de boca de iluminación y el correspondiente caño y amurar con concreto todo el tramo calado (con afinando) , empleó 5 horas más 1 hora en preparación de mezcla, andamio y luego limpieza general; concluyendo que el rendimiento final fue de 6 horas para instalar una boca con 2 metros de cañería.

Si a este control de tiempo lo realizamos repetidamente podremos fijar una pauta de rendimiento de tiempo por boca y por metros de cañería. Para determinar con más precisión este rendimiento recomiendo tomar una parte de la obra de modelo, que represente una combinación representativa de bocas. Tomar el tiempo de inicio y final de cada rubro (canaleteado, colocación de cajas y cañerías y amurado). Una vez concluido ese trabajo, computar el tiempo total y dividirlos en las cantidades de bocas realizadas. Luego dividimos la cantidad en metros de cañería colocada por la cantidad de bocas y definimos entonces el tiempo en colocar una caja más la fracción cañería calculada. Ejemplo: Un Salón con tres bocas de iluminación en muros, cinco bocas de tomacorrientes y una caja de paso, cantidad en metros de cañería colocada 20 metros, tiempo empleado 20 horas netas.

**Cálculos**: 20 horas / (3+5+1) bocas = 2,22 Cañería por bocas: 20 metros/ 9 bocas: 2,22

**Redondeando**: Rendimiento; 2 bocas + 4 metros de cañería por hora.

#### **3. Gastos Generales**

Son generales todos los gastos que no sean específicamente materiales o mano de obra. Para el instalador podemos agruparlos en cuatro grupos:

a) Los gastos para administración de la obra: papeles (recibos, formularios, etc.), impuestos generales; teléfonos; patentes; previsión de multas contractuales; gastos de viajes, hoteles y comidas; seguro de vehículos;

b) Gastos de obra: Movilidad: alquileres de elementos de trabajo y/o fletes para su traslado, y/o combustibles para traslados (en caso de movilidad propia); pago de derechos o impuestos especiales; planos de instalaciones; planos conforme a obra; derechos municipales

c) Gastos de equipo: amortización de maquinarias; andamiajes; gastos de reparación y mantenimiento;

d) Gastos de financiación y servicios de intereses, sellado de contratos, garantía de cumplimiento de contrato, cobro de certificados, financiamiento por acopio de materiales, participación de terceros.

El conocimiento de estos rubros no es un problema de fácil solución. De allí que sea prudente incluir en el presupuesto el mayor número de gastos de este tipo, de determinación clara, a efectos de disminuir la incertidumbre en la estimación del porcentaje de gastos generales.

#### **4. Beneficio**

El cuarto y último componente del precio es el beneficio o utilidad. Se puede definir el beneficio como: la recompensa a la destreza, habilidad, experiencia y conocimiento, el incentivo de esfuerzo y empeño, la protección contra los riesgos que se corren, el seguro contra las pérdidas imprevistas y la seguridad de éxito y continuidad del negocio. La fijación del beneficio no está sujeta a normas, sólo depende de la voluntad del instalador, naturalmente limitada por la ley de demanda y oferta. En forma muy general puede decirse que el factor determinante es la competencia y la capacidad del instalador. Tienden a subir el porcentual de utilidad: los períodos de intensa actividad, las dificultades de la obra, su especialización, los emplazamientos muy alejados de los poblados, etc. Tienden a bajarlo: el interés del instalador en contratar la obra o mantener el cliente, plazos breves de construcción, la cantidad de trabajos en marcha, etc. Un conocimiento acabado de la situación de plaza y las utilidades exigidas por el gremio es necesario para la determinación de este elemento final del presupuesto.

#### **5. Análisis del costo del equipamiento**

Cuando se adquieren máquinas o herramientas para la ejecución de las instalaciones, ha sido menester invertir dinero para comprarlos y si ese monto no se traslada al precio o presupuesto de las obras, el instalador perderá capital representado por sus herramientas. Nótese además que no sólo hay un capital por recuperarse; mientras esto no esté totalmente recuperado, el saldo no amortizado debe rendir intereses.

Por otra parte, en el funcionamiento mismo de las máquinas hay consumos, por ejemplo, repuestos, discos de corte, mechas copas, etc. A este conjunto de gastos de lo llama costo de operación de equipo o simplemente costo de equipo.

A veces este rubro tiene muy poca significación y puede incorporarse formando parte de los gastos generales. En otros casos juega un papel importante, como por ejemplo cuando realizamos certificaciones de mediciones de puesta a tierra. Aún en el caso que nos dediquemos exclusivamente a ello, debemos ajustar nuestro precio considerando un porcentaje de recupero del equipo (amortización).

En definitiva, el costo del equipo se forma por la suma de varios conceptos:

#### **Costos fijos**

- La amortización del capital invertido;
- Los intereses del capital no amortizado;
- Cargos de seguros, patente, almacenamiento y otros

#### **Gastos de funcionamiento**

- Los combustibles y lubricantes;
- Los gastos de mantenimiento y repuestos;
- Personal necesario

#### **Entonces:**

Costos de equipo = Costos fijos + gastos de funcionamiento

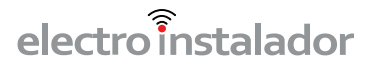

#### **5.1. Amortización**

Un bien físico es perecedero. Desde el momento de su puesta en servicio hasta el de su retiro, transcurre un periodo de tiempo, llamado vida útil, durante el cual pierde, paulatinamente o bruscamente su aptitud para servir al fin para el que fue habilitado. La pérdida de las aptitudes del bien, denominada depreciación conduce al retiro del servicio del bien y en ese momento el capital representado por él, se ha desvanecido.

De ahí la necesidad de amortización, que es el artificio mediante el cual aquella pérdida se va trasladando al costo -al precio de venta, en definitiva- con lo cual, en el momento del retiro se tiene el capital reconstruido para poder reemplazar por máquinas nuevas. Existen distintos métodos para determinar los cálculos de la amortización del bien.

#### Recomendamos el **método de la línea recta**.

Este método supone que la amortización anual es directamente proporcional a la edad. Así, un bien cuya vida útil se estime en 10 años, se depreciará anualmente 10% y debe ser amortizado con ese mismo porcentaje. La dificultad de este método está en definir la vida útil del bien, no obstante, los fabricantes publican la vida útil de sus productos. Teniendo el valor del bien y conociendo el valor de la vida útil del bien declarado por el fabricante podemos determinar la amortización por cada hora de uso: Amortización = precio del bien / vida útil

#### **Por ejemplo:**

Una amoladora de \$1200 con una vida útil de 10000 horas.

Amortización= \$1200 / 10000h = 0,12 \$/h

Entonces si en una obra empleamos 100 horas, debemos cargar en el presupuesto de la obra \$12.

#### **Otro ejemplo:**

Un instrumento de medición para certificación de instalaciones con un valor de \$25000.

Este equipo, por el avance de la técnica, requerirá ser reemplazado al cabo de pocos años, consideramos 5 años. Es decir, que en un lustro debemos recuperar la inversión para reponer el equipo. Suponiendo que realizamos dos mediciones por mes, podemos determinar el valor de amortización por medición, considerando que para realizar la medición se deben contemplar los tiempos de las tareas preparatorias, accesorias y netas de medición (tomamos como base un día=8 horas).

#### Amortización = \$25000 / (5 x 12 x2) = \$208,33

Como vemos, cada elemento tendrá su análisis particular, y surgen a partir de la experiencia y de la expectativa de trabajos a futuro difíciles de estimar. Por ejemplo: Si el nivel de trabajo baja reduciendo las mediciones a un mes deberíamos estimar una amortización de:  $$208,33 \times 2 = $516,66$ 

#### **5.2. Interés del capital no amortizado**

Analizamos el caso de un instrumento de medición, podemos decir, en el supuesto caso de haber realizado una medición, sólo recuperamos la parte proporcional del bien cuando calculamos la amortización.

En el ejemplo dado, recuperamos \$208,33 sobre el total de \$25000. El saldo no amortizado, si lo podríamos convertir en dinero y lo colocáramos en un banco, nos entregaría un interés. Este interés será perdido si no lo incorporamos en el precio del presupuesto.

El interés se calcula mediante la expresión: Interés = tasa de interés anual x Inversión (precio máquina) x (n+1) / 2n

Podemos tomar los siguientes valores: Tasa de interés= 15% Inversión=25000 n= años de amortización: 5 años.

Es decir: Interés = 0.15 x 25000 x (5+1)/(2x5) = 2200 (anual)

Considerando dos mediciones por mes: Interés por medición: 2200 / (12 x2)= \$93,75

Hasta el momento hemos agregado a nuestro instrumento de medición dos costos el de amortización y el de interés sobre el saldo no amortizado (\$208,33 + \$93,75), que deberán sumarse al de mano de obra.

Continuará...

*En la próxima edición, continuaremos con el otro sistema para lograr un presupuesto: el presupuesto por unidad de tareas.*

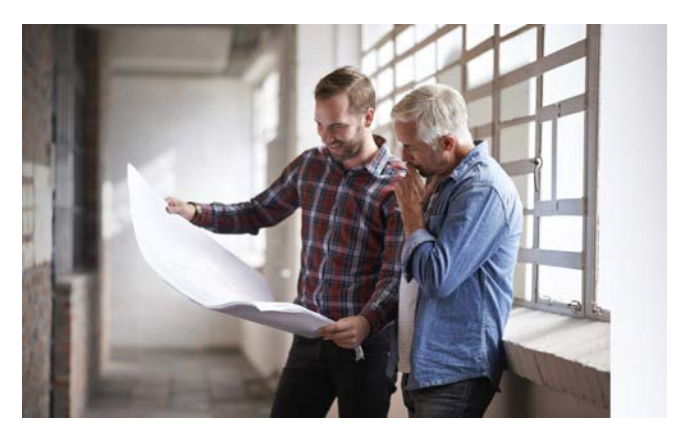

### electro instalador

### Estado del Arte de la Tecnología de generación de energía eléctrica utilizando la luz solar - Parte 4

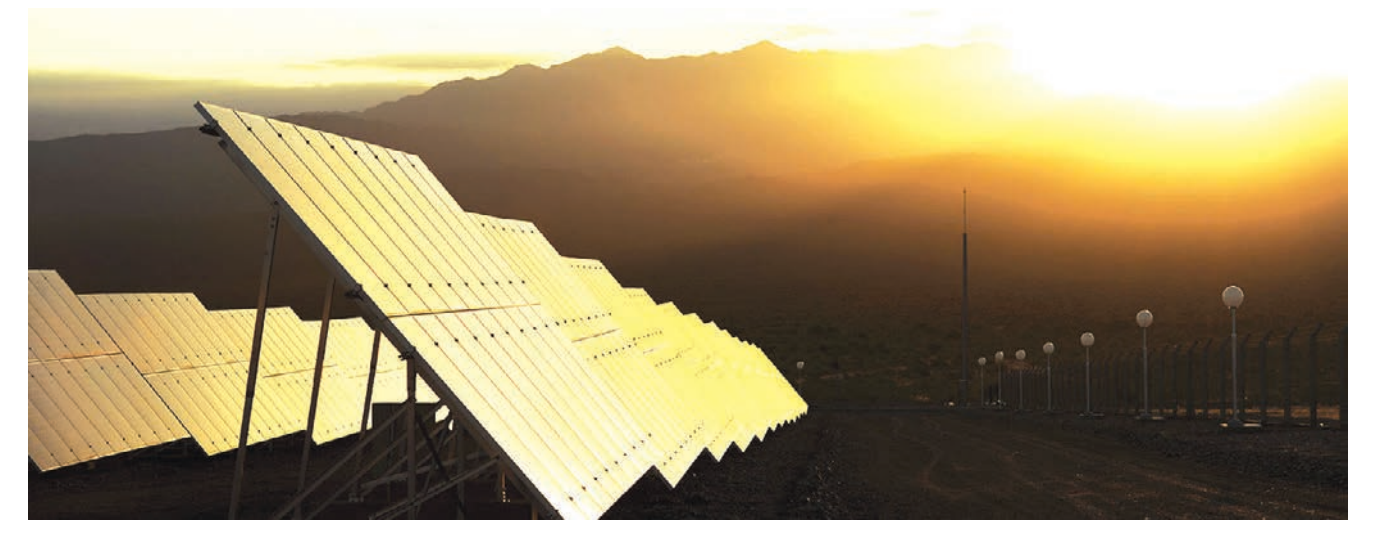

**En sucesivas entregas, compartiremos el informe sobre Energía Solar Fotovoltaica presentado en octubre de 2019 por la Subsecretaría de Energías Renovables y Eficiencia Energética (Secretaría de Gobierno de Energía del Ministerio de la Nación Argentina), preparado por el Analista de Tecnología, Mariano Gonzalez, revisado por el Director de Evaluación de Recursos y Tecnología, Gastón Siroit, y aprobado por el Director Nacional de Promoción de Energías Renovables y Eficiencia Energética, Maximiliano Morrone.**

Hoy en día la energía fotovoltaica es uno de los pilares en la búsqueda de reemplazar las fuentes de energía de origen fósil, con el fin de combatir el cambio climático. El principio básico de funcionamiento de un sistema solar fotovoltaico (SFV) es la transformación de la luz proveniente del sol en energía eléctrica.

La caída de los costos de los módulos fotovoltaicos y el aumento de la eficiencia de los mismos es el principal causante de la reducción tan drástica de los costos de inversión (CAPEX, Capital Expenditures) en los proyectos SFV.

#### **SFV en Argentina**

El desarrollo de la energía SFV de gran escala en Argentina no ha sufrido de grandes avances hasta la llegada del Programa RenovAr en 2016. Hasta ese momento, sólo cinco (se cuenta como una planta aparte a la Ampliación de San Juan I, dado que cuenta con un medidor diferente) encontraban operando comercialmente, sumando un total de 8,68 MW.

Luego de la sanción de la Ley 27.191 del 15 de octubre 2015 y su reglamentación por medio del Decreto 531 del 30 de marzo de 2016, se lanzó el Programa RenovAr,

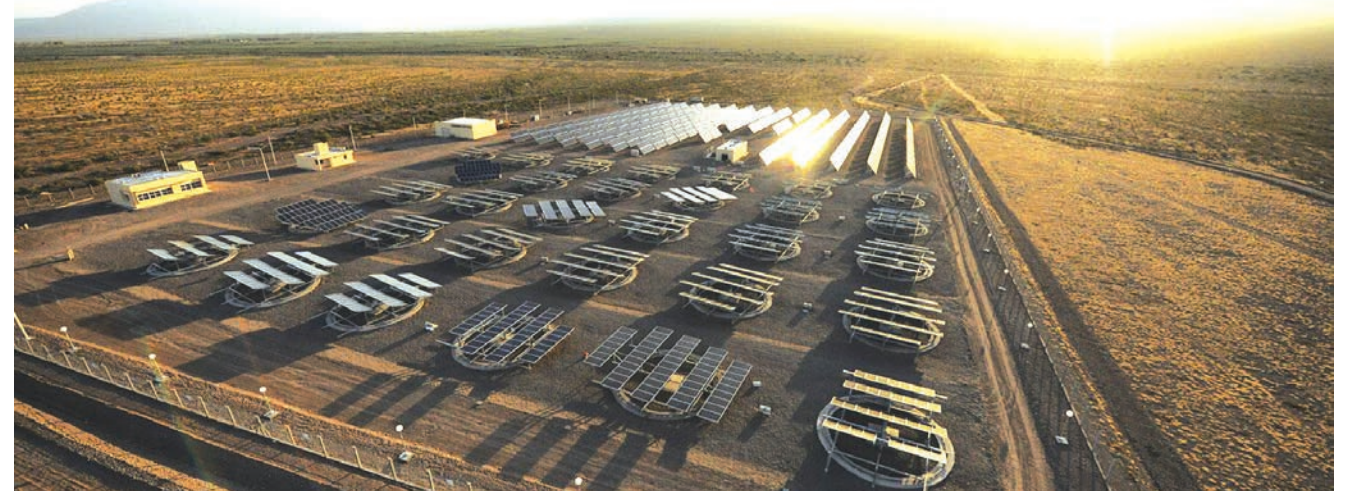

continúa en página 12 »

# **Ing. Carlos Galizia**

Ingeniero electromecánico esp. en electricidad (FIUBA) Matrícula COPIME N°3676

Consultor y auditor de instalaciones eléctricas de BT y MT y de seguridad eléctrica en instalaciones industriales, comerciales, de oficinas y de vivienda

#### Auditorías de instalaciones eléctricas industriales y dictado de cursos de capacitación in company sobre:

- ●● Reglamento de instalaciones eléctricas de la AEA.
- ●● Seguridad eléctrica en instalaciones industriales.
- • Seguridad eléctrica y la protección contra choques eléctricos.
- • Seguridad eléctrica y la protección contra sobrecargas y cortocircuitos.
- · Seguridad eléctrica y las instalaciones de puesta a tierra.
- ...● Seguridad eléctrica y los tableros eléctricos.

Fray Justo Sarmiento 1631 (CP 1602) Florida - Provincia de Buenos Aires - República Argentina Tel./Fax: 011 4797-3324 - Celular 011 15 5122-6538

E-mail: cgalizia@fibertel.com.ar - cgalizia@gmail.com - Web: www.ingenierogalizia.com.ar - www.riesgoelectrico.com.ar

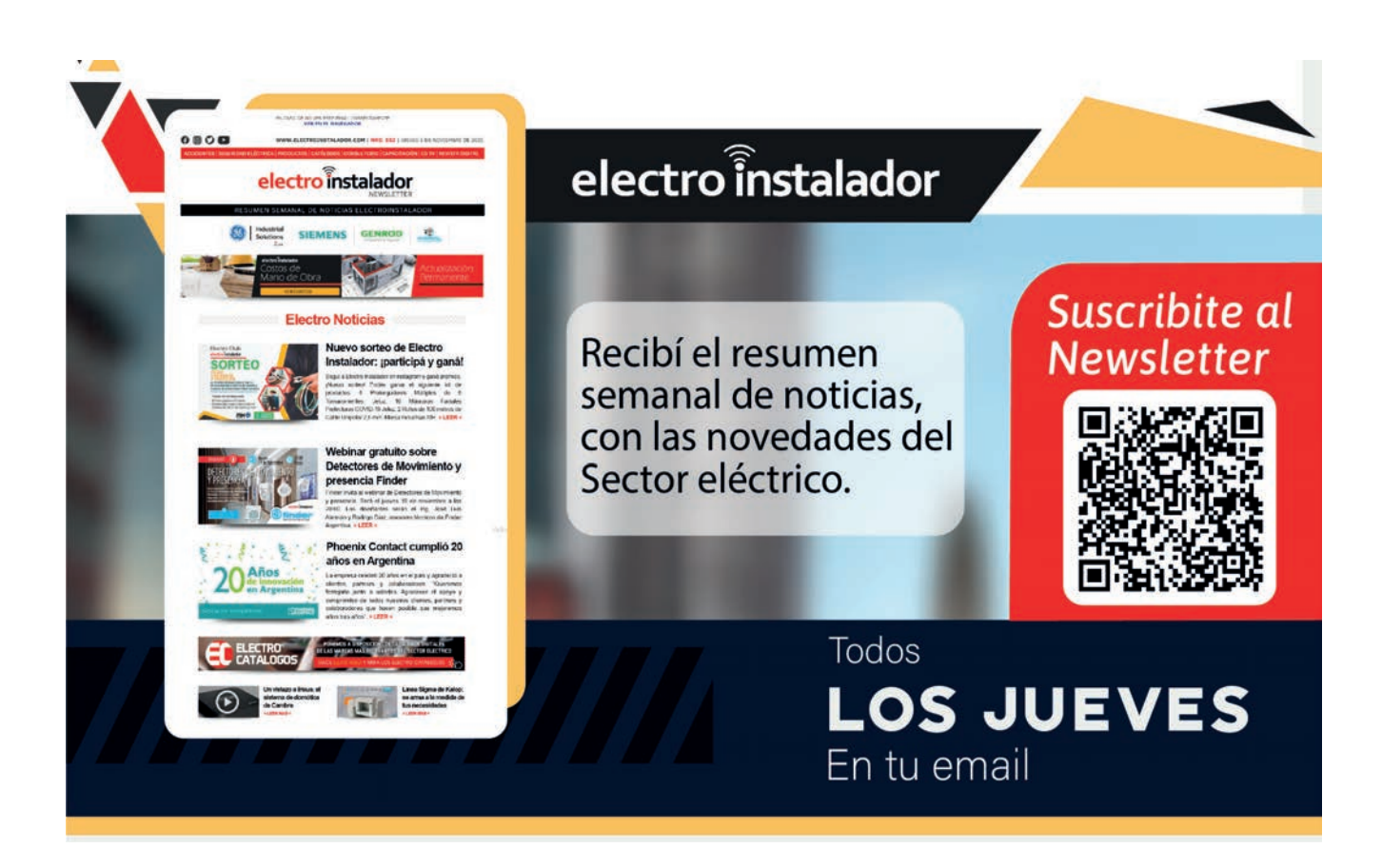

# electro Înstalador

el cual provocó la adjudicación de proyectos solar fotovoltaicos por más de 1.700 MW en sus cuatro rondas. Además, por medio del Mercado a Término de Energías Renovables (MaTER) ya se añadieron aproximadamente 300 MW más a la matriz energética argentina.

#### **Marco jurídico**

• Ley 26.190 modificada por la **Ley 27.191**: Régimen de Fomento Nacional para el Uso de Fuentes Renovables de Energía Destinada a la Producción de Energía Eléctrica.

• **Decreto 531/2016**: Reglamentación de la Ley 27.191

• **Resolución ex MEyM 72/2016** modificada por la **Resolución SGE 414/2019**: Certificado de Inclusión al Régimen de Fomento de las Energías Renovables

- **Decreto DNU 882/2016**: FODER
- **Resolución ex MEyM 136/2016**: Programa RenovAr – Ronda 1

• **Resolución ex MEyM 213/2016**: Adjudicación Programa RenovAr – Ronda 1

• **Resolución ex MEyM 252/2016**: Programa RenovAr – Ronda 1.5

• **Resolución ex MEyM 281/2016**: Adjudicación Programa RenovAr – Ronda 1.5

• **Resolución ex MEyM 275/2017**: Programa RenovAr – Ronda 2

• **Resolución ex MEyM 473/2017**: Adjudicación Programa RenovAr – Ronda 2

• **Resolución ex MEyM 488/2017**: Adjudicación Programa RenovAr – Ronda 2 Fase 2

• **Resolución ex MEyM 281/2017**: Mercado a Término de Energías Renovables (MaTER)

• **Disposición ex SSER 1/2018**: Mercado a Término de Energías Renovables (MaTER)

• **Resolución SGE 90/2019**: Programa RenovAr – Ronda 3 (MiniRen)

• **Disposición SSERyEE 91/2019**: Adjudicación Programa RenovAr – Ronda 3

#### **Mapa de radiación solar argentino**

En mayo de 2007, Hugo Grossi Gallegos y Raúl Righini publican el Atlas Solar de la República Argentina. Los objetivos principales son desarrollar proyectos de generación de energía eléctrica, estudiar el impacto que los cambios en los niveles de radiación debido a las variaciones periódicas o anómalas tienen sobre las condiciones climáticas y determinar la influencia que la radiación solar a nivel de superficie tiene en el rendimiento de cosechas. Además, permite evaluar la evapotranspiración potencial del suelo y determinar así su estado hídrico y planificar el secado de productos vegetales con mayor eficiencia.

A continuación, en la Figura 25, se presentan los mapas de radiación solar de Argentina para Enero y Julio.

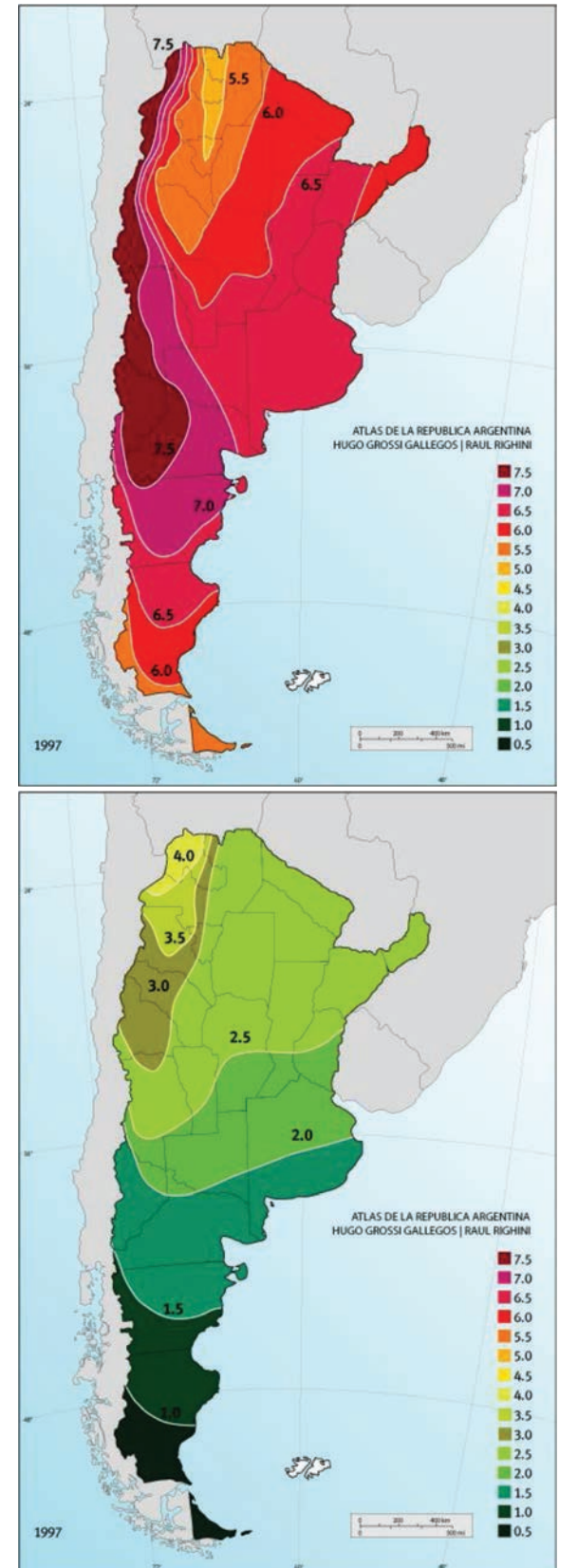

**Figura 25. Mapas de radiación solar en Argentina en enero (arriba) y julio (abajo) en kWh/m<sup>2</sup> . Fuente: Atlas de Energía Solar de Argentina** Continuará...

# **HelaClima**

INUEVO,

#### Sistema de Canalización para Refrigeración

HellermannTyton presenta su nueva línea de canalización HelaClima, ideal para protección y terminación estética de tuberías, aislamiento térmico, drenaje y cables eléctricos en instalaciones de aire acondicionado.

Producidas en material termoplástico auto extinguible, son resistentes a impactos, garantizan facilidad de instalación, terminación de alta calidad y la mayor seguridad.

Este nuevo producto permite terminar las instalaciones de las tuberías sin recubrir la aislación de espuma con cinta de PVC, lo que genera menos residuos durante el proceso de instalación, menores costos, óptima protección y una estética agradable para cualquier ambientación.

La versatilidad de los canales HelaClima permite la instalación de aire acondicionado en diversos entornos, tales como comercios, oficinas, hogares, hospitales, bancos, y más.

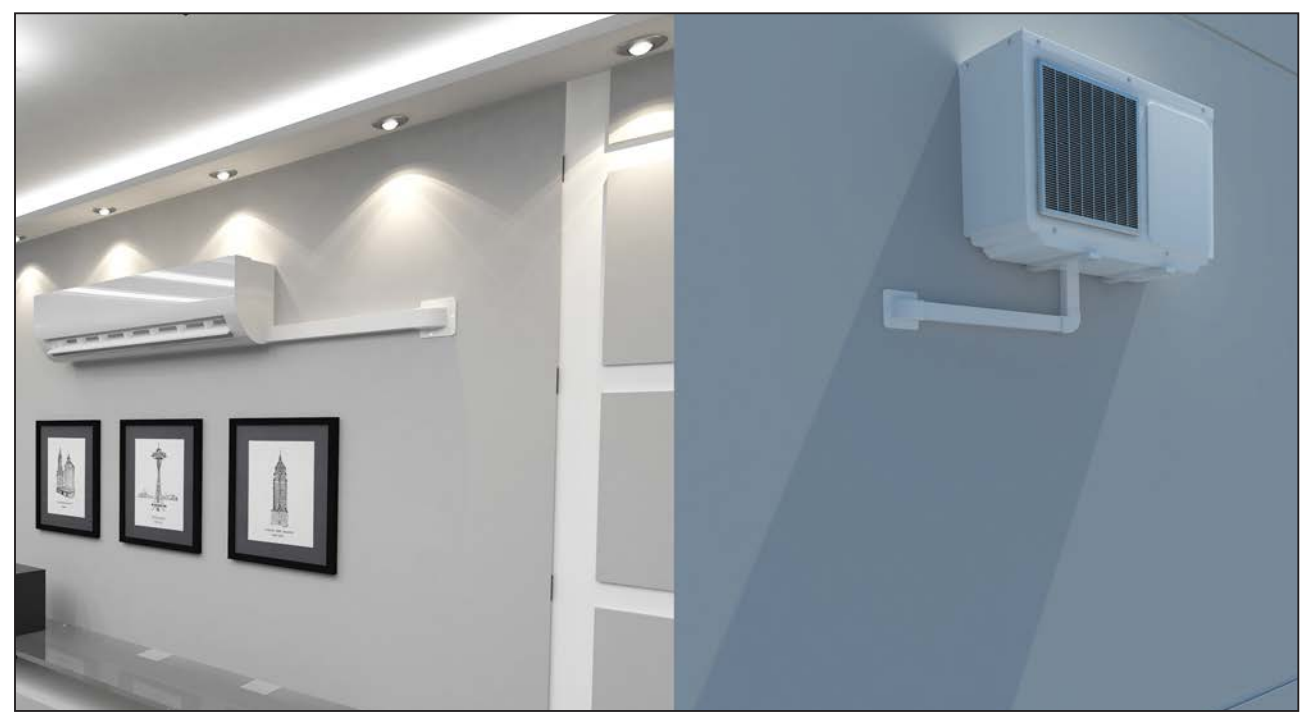

Terminación en interior

Los canales y accesorios facilitan una correcta instalación de tuberias, brindan una terminación estética para las perforaciones en la pared y eliminan los cortes en ángulo. Disponibles en tres tamaños de canales.

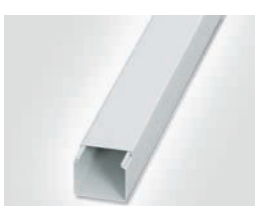

Terminación exterior con curva

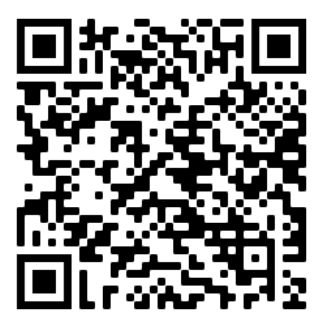

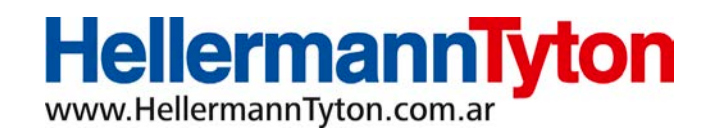

### Consumo de corriente en vacío para motores trifásicos de Corriente Alterna

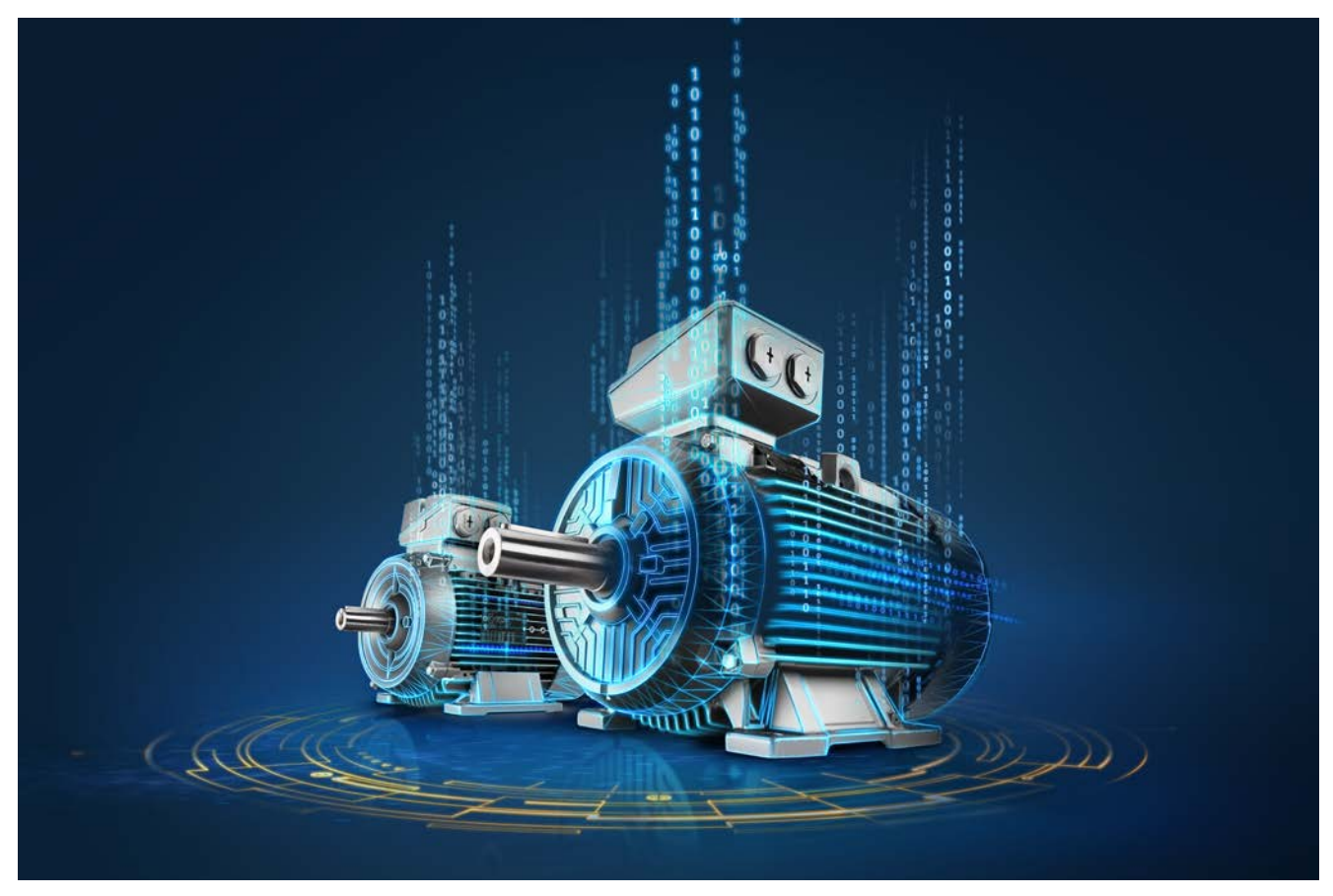

**Habitualmente no nos ocupamos del consumo de corriente en vacío (sin carga) cuando se operan motores eléctricos de corriente alterna trifásicos. Lo que más nos interesa es la corriente de arranque o con carga. Ambas son posibles de analizar fácilmente por medio de la placa de características del motor.**

> **Por Ing. Oscar Núñez Mata (Costa Rica) Consultor en Máquinas Eléctricas oscarnunezmata@gmail.com**

La corriente en vacío puede ser útil para saber si el motor está bien antes de montarlo en la máquina. El dato de corriente en vacío (No Load Current, su nombre en inglés) debe ser solicitado al fabricante, no aparece en la placa.

#### **¿Corriente en vacío muy alta o muy baja? Una forma de estimarla**

#### **¿Cómo saber si el motor consume alta o baja corriente al operar sin carga?**

Hay una regla general. Se aclara que cada diseño, fabricante y modelo de motor puede variarla, por lo que hay excepciones para esta regla.

Para motores de diseño estándar, se puede establecer la siguiente tabla de corriente en vacío como porcentaje de la corriente nominal, o corriente de placa, en función de la cantidad de polos, es decir, de la velocidad del motor.

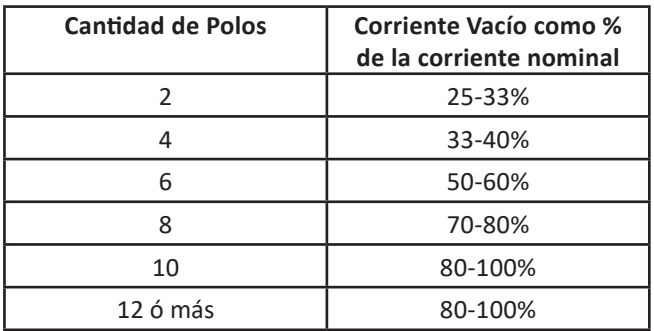

# electro instalador

#### **Por ejemplo:**

Se tiene un motor estándar de 20 HP, trifásico, corriente nominal: 60 A, 230 V, 2900 RPM (2 polos). Con estos datos se estima que la corriente en vacío estará entre: 15-20 A. Si durante la prueba de vacío se miden corrientes muy altas o bajas, se puede estar frente a un problema, como: mala conexión, defecto de fabricación o reparación. No se recomienda montar un motor con una desviación muy alta de la tabla anterior. Se debe aclarar que este método aplica a motores de propósito general, o estándar, no es para motores de diseño especial, en ese caso se deberá consultar al fabricante el dato de consumo de corriente en vacío.

#### **¿Cuál es la razón de este comportamiento?**

El flujo magnético atraviesa el entrehierro, que es el espacio libre que hay entre rotor y estator, está lleno de aire y es necesario para que el motor gire libremente. El entrehierro es un mal conductor del flujo magnético, por su alta reluctancia. El campo magnético tiene dificultades para viajar por el entrehierro (Ver figura 1).

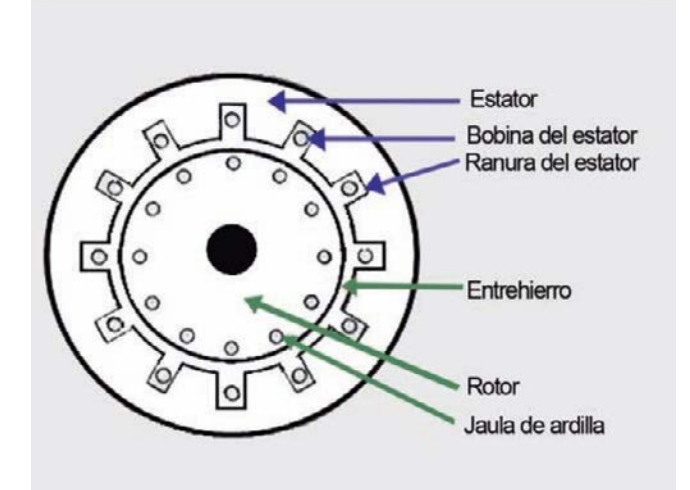

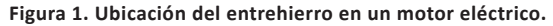

Cuanto menor sea la cantidad de polos, es decir, cuanto mayor sea la velocidad del motor, el campo magnético más se concentrará en los núcleos magnéticos del estator y rotor, y no en el entrehierro, el cual tiene aire (mal conductor magnético).

Entre más polos tenga el motor, el campo magnético atravesará al entrehierro más veces y será necesaria más corriente para mantener al campo magnético. Así la corriente en vacío será más alta para motores de muchos polos (Ver figura 2).

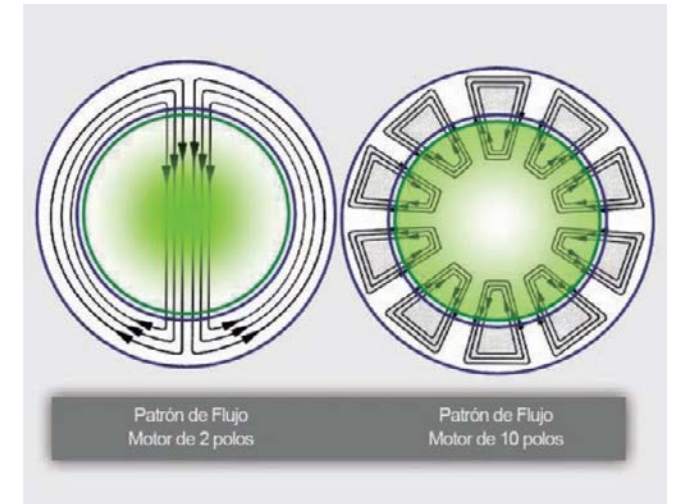

**Figura 2. Patrón de flujo magnético del estator según cantidad de polos.**

Para completar el análisis se debe indicar que, por lo mismo, el factor de potencia también tiene cambios según la cantidad de polos del motor. Cuantos menos polos tenga el motor, su factor de potencia tiende a valores más altos; a mayor cantidad de polos se mueve a valores más bajos.

En vacío el factor de potencia en general tiende a valores muy bajos, es decir, a niveles malos, conforme se carga al motor el factor de potencia mejora, de ahí el mayor aprovechamiento de la potencia.

#### **Caso real**

Para complementar la discusión se comenta un caso real de la reparación de un motor eléctrico para un ascensor (elevador), el cual tenía 14 polos, era de muy baja velocidad, pero con alto torque. Se reparó y en el momento de las pruebas de salida el consumo superaba el dato de placa, lo que generó dudas del proceso de rebobinado llevado a cabo. Se echó mano a esta teoría y se decidió que estaba operando correctamente. Se procedió con el montaje en campo y en las pruebas iniciales el equipo trabajó muy bien, dentro de los rangos recomendados.

# **Electro Noticias**

**Un resumen de las noticias más relevantes del sector eléctrico** Encontrá todas las noticias del sector eléctrico en **www.electroinstalador.com**

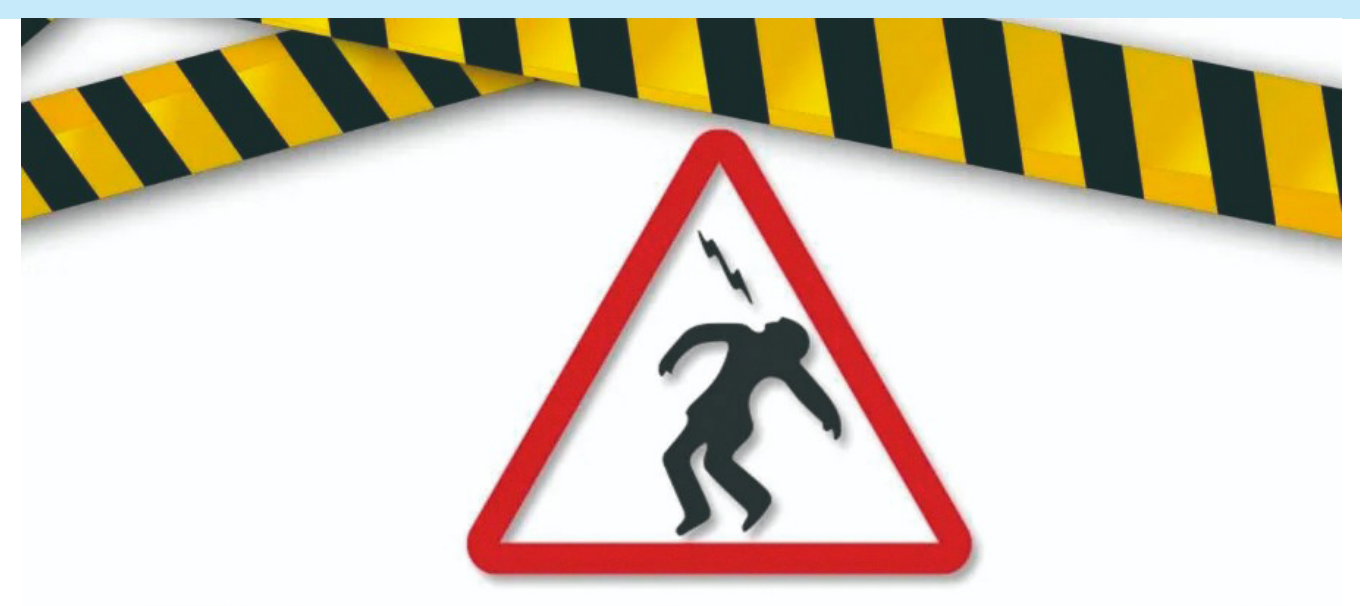

# **IN "Seguridad Electrica"**

#### **Paraná: un hombre falleció electrocutado mientras reparaba una instalación eléctrica**

Un hombre de 35 años falleció electrocutado en su vivienda en Paraná, cuando intentaba reparar una instalación eléctrica.

El hecho ocurrió en calle Tibiletti y Mihura de la capital entrerriana durante la tarde del sábado 5 de marzo.

Según manifestaron familiares del fallecido, después de las 17 horas dieron aviso al personal policial, que llegó hasta el lugar constatando que el cuerpo se encontraba ya sin vida, al lado del poste de luz.

Intervino en el lugar personal de la Comisaría 15°, Criminalística y personal de la empresa de energía de Entre Ríos.

#### **Misiones: tres personas murieron electrocutadas con un ventilador**

El hecho ocurrió en Colonia Delicia, a unos 200 kilómetros al noreste de Posadas, Misiones.

Norma Beatriz Vergara (51) intentó poner en funcionamiento un ventilador en uno de los dormitorios de la casa. En esas circunstancias recibió una descarga eléctrica que no la despidió, sino que la dejó "pegada" al electrodoméstico. Los gritos de la mujer alertaron a su hija, Marcela Schonholzer (24), quien intentó auxiliarla y corrió la misma suerte. La tercera víctima fue identificada como Gustavo Ayala (32), esposo de Marcela. Ambos habían llegado apenas unas horas antes para visitar a Vergara, y residían en la localidad de Comandante Andresito, en el extremo Nordeste de la provincia.

Los gritos de la familia alertaron a los vecinos, que llegaron a la vivienda en pocos segundos. Las personas fueron trasladadas al hospital local donde ingresaron sin vida.

Los investigadores determinaron que la casa se encuentra ubicada en un terreno usurpado y la energía estaba ilegalmente conectada al servicio eléctrico. Peritos y la policía trabajaron en el lugar para determinar la causa de la descarga.

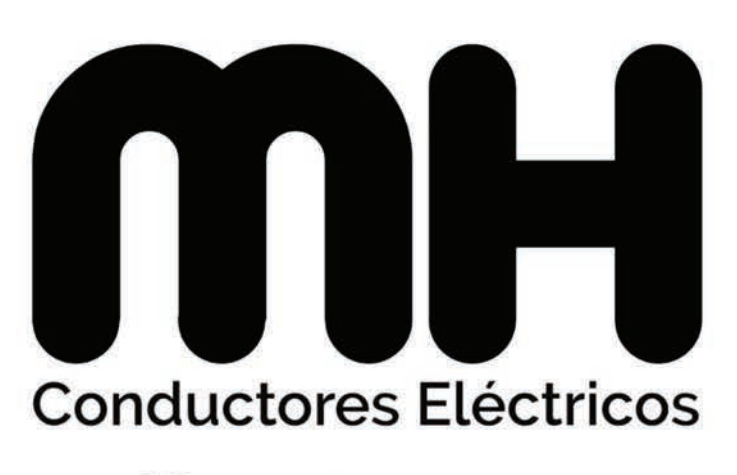

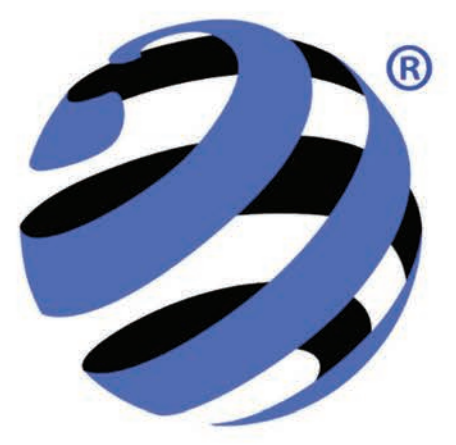

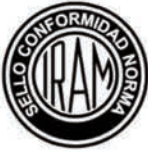

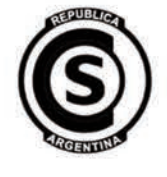

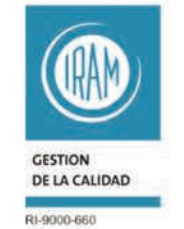

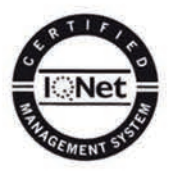

**INDUSTRIAS MH. S.R.L.** 

Coronel Maure 1628 - Lanús Este (B1823ALB) - Bs. As. - Tel./Fax: (5411) 4247-2000 www.industriasmh.com.ar - ventas@industriasmh.com.ar

# **Conozcamos su obra 2 Un poco de historia**

A partir del **péndulo de torsión** (Figura\_ \_), a fines del siglo XVIII se desarrolló la **balanza de torsión** (Figura \_ \_) para medir fuerzas muy débiles. Este aparato está constituido por una barra que cuelga de una fibra elástica capaz de torcerse. Si la barra gira, la fibra tiende a hacerla regresar a su posición original, por lo que, conociendo la fuerza de torsión que la fibra ejerce sobre la barra, se puede determinar la fuerza ejercida en la barra.

El francés Coulomb desarrolló una balanza de torsión, para medir la fuerza entre dos cargas eléctricas, consistente en dos bolas sujetas por los dos extremos a una barra suspendida por un cable, filamento o chapa delgada, a las que es posible cargar electrostáticamente. Para medir la fuerza electrostática acercó una tercera bola cargada a una cierta distancia. Las dos bolas cargadas **se repelen o se atraen** (Figura \_ \_) una a otra, causando una torsión de un cierto ángulo. De esta forma se puede saber cuánta fuerza se ejerce entre las dos bolas. Encontró que la fuerza electrostática entre dos cargas puntuales es directamente proporcional al producto de las magnitudes de las cargas eléctricas, e inversamente proporcional al cuadrado de la distancia entre las cargas. Este descubrimiento se denominó **Ley de Coulomb** (Figura \_ \_) o Ley de cargas.

Las balanzas de torsión se siguen empleando, aún hoy en día, para experimentos de física.

Sin embargo, fue sólo hacia mediados del siglo XIX , hacia 1833, cuando el inglés Faraday realizó sus experimentos sobre la **electrólisis** (Figura \_ \_), que estas observaciones fueron planteadas formalmente.

La unidad de carga eléctrica se denomina culombio o coulomb (símbolo C), es decir que, 1 C = 1 A·s.

En el Sistema Internacional de Unidades se define como la cantidad de carga que pasa por la sección de un conductor en un segundo cuando circula una corriente de un amperio.

Un Coulomb representa una carga aproximada de 6,241506 x 10<sup>18</sup> e, siendo "e" la cantidad de carga que posee un electrón, que es la carga elemental universal.

Esto es así porque la carga del electrón es negativa (de la misma intensidad que la del protón, que es positiva); los 6,241509  $\times$  10<sup>18</sup> electrones, reunidos forman un culombio de carga negativa que es un valor muy grande para los usos prácticos, por lo que se usan sus submúltiplos.

Consigna: Colocar en el espacio vacío (\_ \_) el número, o texto, correspondiente.

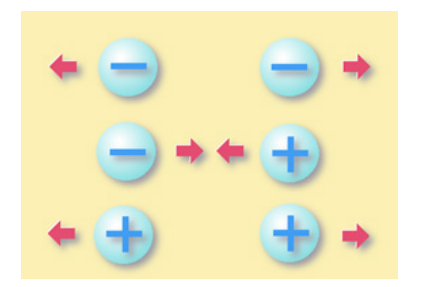

**Figura 1:**\_ \_ \_ \_ \_ \_ \_ \_ \_ \_ **Figura 2:**\_ \_ \_ \_ \_ \_ \_ \_ \_ \_ **Figura 3:**\_ \_ \_ \_ \_ \_ \_ \_ \_ \_

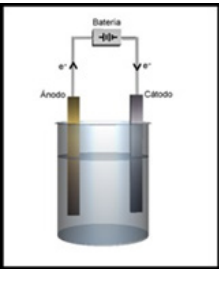

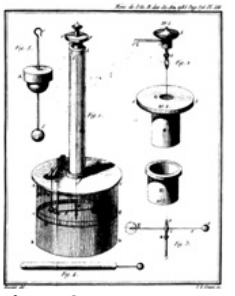

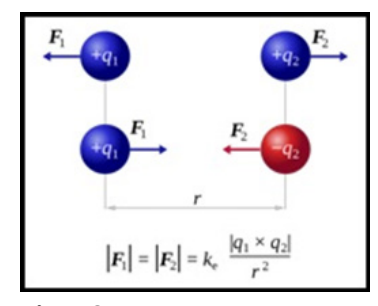

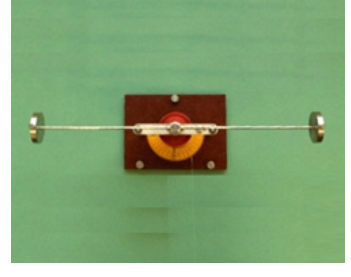

**Figura 4: Figura 5:** 

Soluciones de la edición pasada - **Conozcamos su obra 1**

Figura 1: **Botella de Leyden**, Figura 2: **Electroscopio**, Figura 3: **Electróforo**, Figura 4: **Máquina electroestática**, Figura 5a: **… se repelen**, Figura 5b: **… se atraen.**

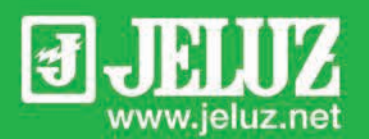

# Verona Mito

 $m^{(p)}$ 

Diseño y<br>calidad a<br>tu alcance

 $\frac{9}{2}$ 

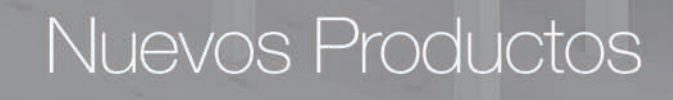

 $\geq$ 

 $\overline{\phantom{0}}$ 

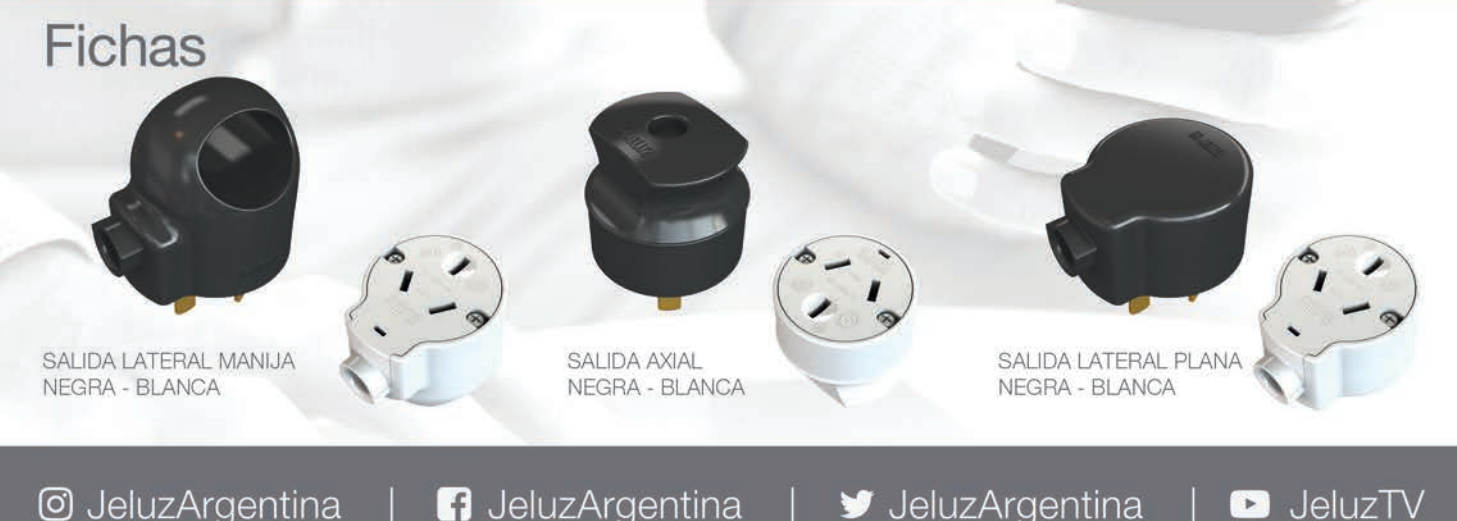

**A** JeluzArgentina

JeluzArgentina

### ¿Cómo se calcula la huella de carbono de un producto?

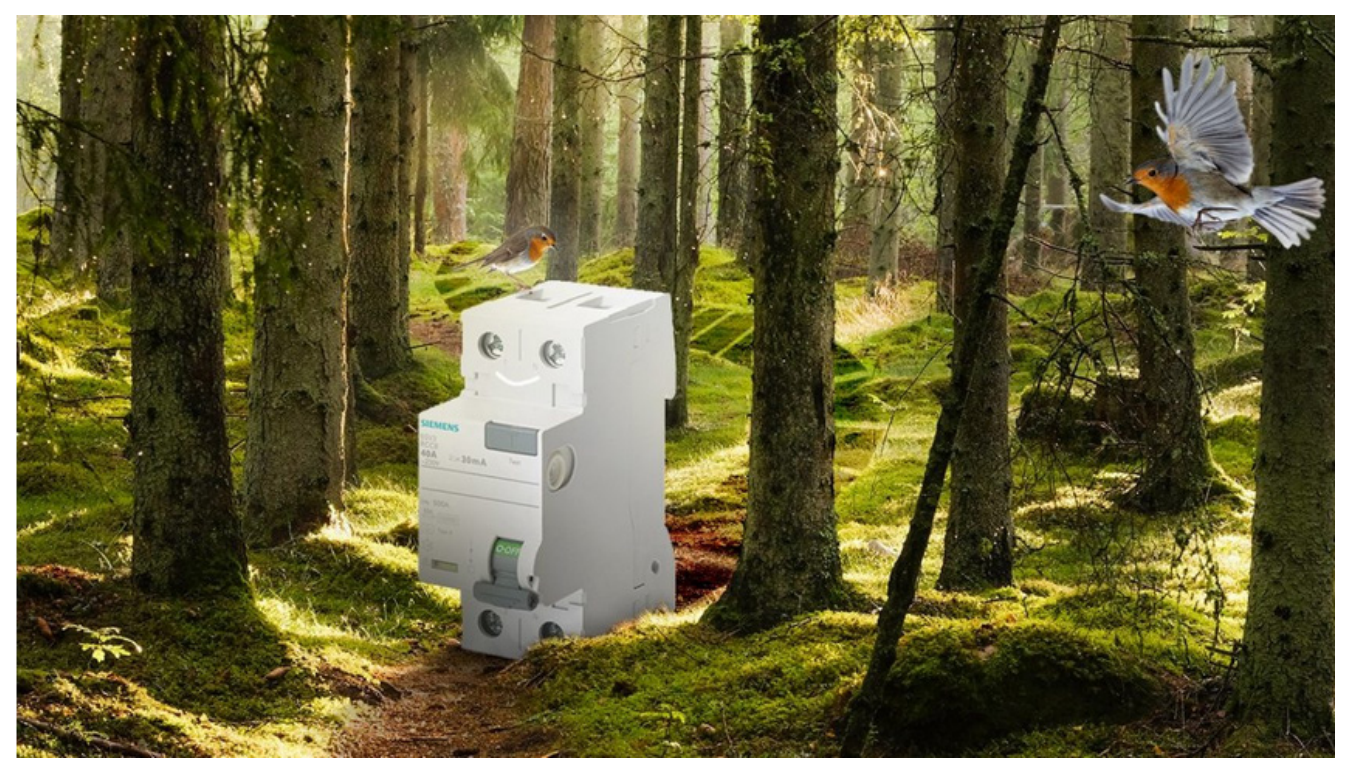

**¿Tienen los productos una huella de carbono? ¿Y qué cantidad de gases de efecto invernadero están relacionados con ellos durante su ciclo de vida?**

**Por Ciudades Del Futuro Comunicación Siemens España**

**Para conocer las emisiones relacionadas con la fabricación de soluciones, la** *Huella de Carbono de un Producto* **puede ser una herramienta útil para que las empresas puedan medir y evaluar posibles soluciones que mitiguen el impacto climático de la industria.**

#### **¿Qué es la Huella de Carbono de un Producto (PCF)?**

Cuando hablamos de la Huella de Carbono, nos estamos refiriendo a la métrica ambiental que calcula el **número de emisiones de gases de efecto invernadero (GEI)** por una persona, un grupo, una organización, empresa o incluso un producto o servicio.

La huella de carbono **se mide en masa de CO<sub>2</sub> equivalente (CO2e o CO2eq)**. Se usa así porque es el gas más abundante entre los GEI y se utiliza como referencia en la medición del resto de los elementos.

Por tanto, la *Huella de Carbono de un Producto* (o PCF, siglas en inglés) evalúa el impacto de un producto en el cambio climático a lo largo de todo su ciclo de vida. Esto significa que el análisis no sólo abarca el producto en sí, sino que también tiene en cuenta factores adicionales como la cadena de suministro, la logística, la producción interna, la fase de uso y la eliminación de un producto.

Con estos datos, las empresas pueden introducir medidas que reduzcan la contaminación y así colaborar en la creación de un futuro más sostenible.

#### **¿Cómo se calcula la huella de carbono de un producto?**

El cálculo para conocer la *Huella de Carbono de un Producto*  (PCF) está unificado por varias normas, como la ISO 14067, el GHG Protocol y la PAS 2050. En general, la creación se divide en 4 pasos:

• **Definición del objetivo y alcance del análisis:** El primer paso, consiste en definir, brevemente, lo que se quiere conseguir con la creación de la *Huella de Carbono de Producto*. El objetivo del análisis influye considerablemente en el nivel de detalle y el alcance del mismo. Si, por ejemplo, se van a comparar dos productos similares entre sí, se deben considerar en detalle aquellos aspectos del ciclo de vida que sean diferentes. Si, por el contrario, el objetivo es optimizar las emisiones del producto, habrá que dar prioridad a aquellos aspectos en los que se puede influir fácilmente o que tienen una alta participación prevista en las emisiones.

• **Creación del inventario del ciclo de vida del producto:**  En esta fase, se analizan las entradas y salidas de todos los procesos que tienen lugar a lo largo del ciclo de vida del

### electro Înstalador

producto. Las entradas suelen ser materias primas, productos preliminares, materiales auxiliares y energía. Las salidas son los productos o productos intermedios, los residuos y las emisiones. En el caso de los productos intermedios, el inventario se extiende también a su fabricante.

• **Evaluación del impacto del Inventario del Ciclo de Vida:**  Una vez completado el Inventario del Ciclo de Vida, las entradas y salidas determinadas en él se evalúan con factores de emisión, por ejemplo, para convertir las distintas emisiones químicas en cifras uniformes y comparables, como los equivalentes de carbono.

• **Interpretación de los resultados:** En el último paso, los resultados de la evaluación de impacto se procesan e interpretan en relación con el objetivo definido del análisis. Por lo general, esto da lugar a conclusiones concretas, como un punto de referencia de diferentes productos o potenciales de optimización de un producto.

#### **Ventajas de la Huella de Carbono de un Producto**

Con el método de la *Huella de Carbono de Producto*, es posible identificar y evaluar los gases de efecto invernadero que se producen durante todo o parte del ciclo de vida de un producto, dependiendo del enfoque de cálculo y del alcance del análisis. Esto permite identificar las principales fuentes de emisiones, lo que a su vez muestra el potencial de optimización y evitación.

Sobre la base de la transparencia lograda con la *Huella de Carbono de Producto*, es posible producir productos «neutros en carbono» reduciendo las emisiones a lo largo de la cadena de valor y comprando certificados de compensación para las emisiones inevitables. Esto puede convertirse en un factor de diferenciación decisivo frente a los competidores, especialmente para las empresas con acceso directo a los clientes finales.

#### **Caso práctico del cálculo de la Huella de Carbono de un Producto**

Para muestra, un botón. Los interruptores diferenciales son un ejemplo de producto eléctrico que se instala en millones de sistemas y en prácticamente todos los edificios para protegerlos de graves fallos de alimentación.

Un pequeño interruptor pesa unos 200 gramos y está hecho de varios plásticos, así como de diferentes aleaciones de hierro y cobre, y un poco de metal precioso. Se espera que funcione durante 20 años con una pérdida de potencia de unos 0,4 vatios. Después se desecha. Y, aunque varios de sus componentes son reciclables, suele acabar en un vertedero.

El Equipo de Ingeniería de Sostenibilidad, un grupo interdisciplinario de Siemens, está investigando toda la cadena de valor de la PCF como parte del **programa DEGREE**.

*«En un procedimiento sistemático conocido como LCIA (evaluación del impacto del ciclo de vida), determinamos el impacto global de un producto específico en el medio ambiente.*

*Lo llamamos huella ambiental del producto (FAP). Comienza con una lista de los componentes y piezas individuales utilizadas para fabricar el producto, sus materiales y cómo se han procesado. En la LCIA, examinamos todo el ciclo de vida del producto, incluyendo su fabricación, funcionamiento y reciclaje o eliminación, así como las piezas adicionales y las materias primas adquiridas.*

*Así, por ejemplo, si un producto contiene piezas de cobre, también tenemos en cuenta el hecho de que el cobre primero tuvo que ser extraído, purificado, procesado y transportado«*, explica Frank Walachowicz, experto del equipo de ingeniería de sostenibilidad.

*«La huella ambiental del producto evalúa una serie de categorías de impacto. Lo más importante para nosotros es el PCF, que incluye la producción de CO<sup>2</sup> y otros gases relacionados con el clima. Pero también analizamos otras influencias relevantes para el medio ambiente, como la ecotoxicidad y el consumo de agua«.*

Hay que reconocer que una LCIA es costosa. Si hubiera que evaluar cada tipo de producto eléctrico, cada interruptor, fusible y motor eléctrico, el fabricante tendría que hacer frente a enormes gastos adicionales. Pero si conseguimos dividir todo el portafolio de productos en clases adecuadas, entonces se puede evaluar todo un portafolio con unos pocos análisis detallados.

*«En cada clase de producto, realizamos un LCIA detallado de al menos tres productos de la clase. Para el resto de los productos, podemos entonces calcular el PCF, por ejemplo, con extrema precisión utilizando un proceso de aproximación matemática. Este proceso es mucho más rápido y podemos seguir proporcionando a nuestros clientes datos fiables sobre los productos«.*

#### **¿Cómo garantizar que el cálculo de PCF es correcto?**

El PCF se está convirtiendo en un índice importante para proveedores y clientes de todos los sectores con el fin de frenar el calentamiento global. Sin embargo, sólo funciona si información de la *Huella de Carbono de un Producto* es completa y precisa para que pueda interpretarse correctamente. Para resolver este dilema, Siemens puso en marcha la **red global ESTAINIUM: (http://www.siemens.com/PCF)**.

La red ESTAINIUM permite un intercambio seguro de datos PCF fiables en toda la cadena de suministro. La tecnología de confianza garantiza que los datos son fiables y verificables, al tiempo que protege la confidencialidad de la cadena de suministro del proveedor.

Si todos los proveedores de un producto están conectados a ESTAINIUM, el PCF de los productos, incluso los más complejos, puede determinarse de forma fiable y eficaz. Aprovechamos esta transparencia para optimizar nuestras cadenas de suministro en términos de emisiones. Y podemos demostrar que el FCP de nuestros productos es mejor que la media.

# Consultorio Eléctrico

Continuamos con la consultoría técnica de Electro Instalador Puede enviar sus consultas a: **consultorio@electroinstalador.com**

> **Nos consulta nuestro colega Miguel Ángel, de Ramos Mejía:** *Me dirijo a ustedes para consultar si me pueden dar una solución, y si estoy utilizando el producto correcto. Se trata de un interruptor diferencial RCCB tetrapolar de 63 A, 230/440 V y corriente diferencial de 30 mA. Está instalado en un tablero donde tengo motores trifásicos conectados y tengo problemas con el diferencial. Quería saber si existe otro interruptor especial para instalaciones industriales con motores y consumos mayores a 80 A, 100 A.*

#### **Respuesta:**

Existen en el mercado distintos tipos de interruptores diferenciales para cubrir sus necesidades.

Se ofrecen interruptores diferenciales de: In= 4x 80 A, 4x 125 A, con: Idn=30 mA y 300 mA,

De los tipos AC (para corrientes residuales de ca) y A (para corrientes residuales de cc y ca).

Sin embargo, todos estos interruptores son diseñados y fabricados para cumplir con la Norma IEC 61 008 que tiene su área de aplicación en circuitos en instalaciones domiciliarias y comerciales.

Sólo los interruptores diferenciales con corriente de defecto asignada (Idn) de 30 mA son aptos para la protección de personas; los de Idn= 300 mA sólo son aptos para evitar fallas eléctricas mayores o incendios.

La principal dificultad es que la magnitud de la instalación hace que las perdidas habituales, y tolerables, son tan intensas que harían actuar inadecuadamente a un RCCB; es por eso que en estos casos la Idn es de 300 mA o muy superiores.

No existen interruptores diferenciales específicos para instalaciones industriales; los que se ofrecen son en realidad interruptores compactos (MCCB) con un disparador de sobreintensidad electrónico con función de medir la corriente de falla a tierra. Estos interruptores cumplen con la IEC 60 947-1 que es muy distinta a la anteriormente mencionada.

Si Usted nos describe cual es su problema específico con los diferenciales, podríamos tratar de recomendarle cual es el más indicado.

**Nuestro colega Miguel Ángel, de Ramos Mejía, amplia su consulta:** *Gracias por su respuesta, pero me gustaría que me indicaran cual es el diferencial para una instalación donde se encuentran motores trifásicos con su variador de velocidad con un consumo total del tablero de 50 A.*

*Ya que coloqué uno de 80 A y corta igualmente. Yo no encuentro anomalía en la instalación estando todo protegido con sus correspondientes protecciones.*

#### **Respuesta:**

Cuando se usa un variador de velocidad no se recomienda el uso de interruptores diferenciales de Id= 30 mA. Debido a la regulación de pulsos que efectúa el variador de velocidad se producen pérdidas en el cable de alimentación al motor que hacen actuar al diferencial. Sólo es posible alimentar al conjunto variador + motor con un interruptor diferencial de Id= 300 mA, o superior. En este caso, el interruptor diferencial no protege a personas y/o animales contra descargas a tierra.

Los interruptores con Idn= 300 mA o superior se utilizan para evitar mayores daños ante una falla de aislamiento; por ejemplo, incendios.

Un RCCB actúa con una corriente de falla a tierra de entre 150 y 300 mA. Un pequeño interruptor termomagnético (PIA o MCB) de In= 63 A actuará recién con una falla a tierra de entre 315 y 630 A. El daño en la instalación es mucho mayor.

Recuerde que el interruptor diferencial es una medida complementaria de protección; no exime de utilizar una correcta puesta a tierra y la separación de aislación, las que siempre serán necesarias.

Le recomendamos alimentar con el diferencial sólo a las cargas de tomas e iluminación. El alimentador al motor con variador déjelo sin diferencial. Asegure un excelente puesta a tierra.

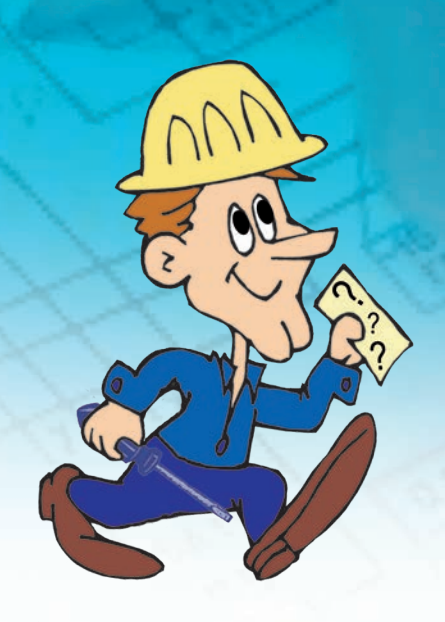

# **SEGUINOS EN NUESTRAS REDES** y Mantenete Informado

**Noticias del Sector Artículos Técnicos Novedades de Productos Capacitaciones** 

# electro instalador

www.electroinstalador.com

@Electroinstalador

**@einstalador** 

O @einstalador

### electro instalador

### Costos de mano de obra

Cifras arrojadas según encuestas realizadas entre instaladores. Los presentes valores corresponden sólo a los costos de mano de obra.

Para ver más costos de mano de obra visitá: www.electroinstalador.com

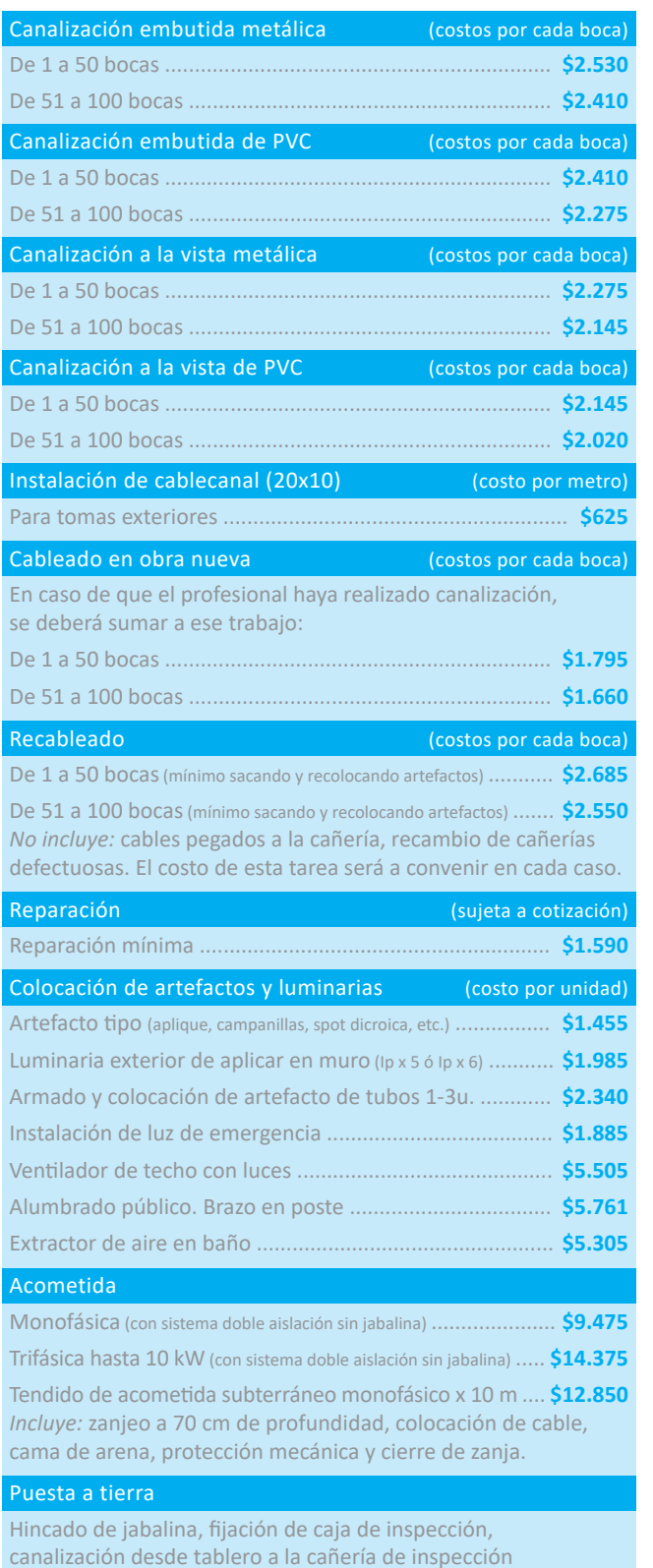

y conexión del conductor a jabalina .................................. **\$6.700**

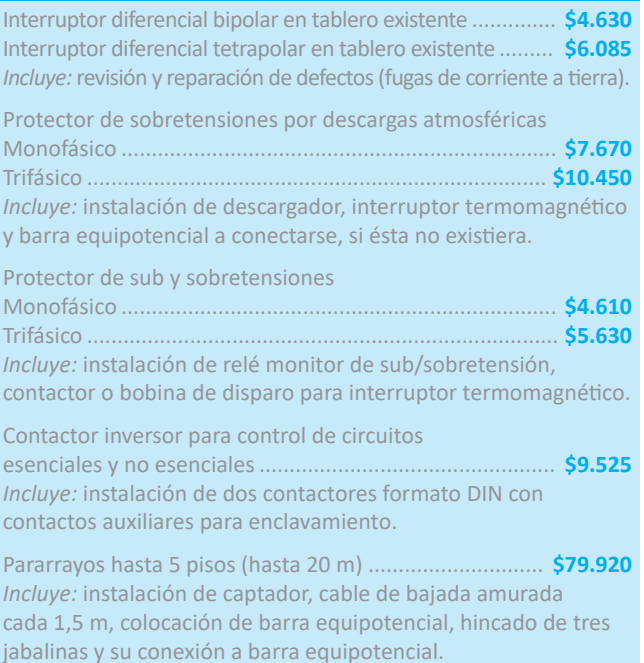

Colocación/Instalación de elementos de protección y comando

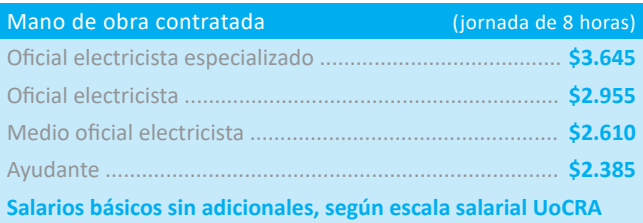

Los valores de Costos de mano de obra publicados por Electro Instalador son solo orientativos y pueden variar según la zona de la República Argentina en la que se realice el trabajo.

Los valores publicados en nuestra tabla son unitarios, y el valor de cada una de las bocas depende del total que se realice (de 1 a 50, un valor; más de 50, otro valor).

Al momento de cotizar un trabajo, no olvidarse de sumar a los costos de mano de obra: los viáticos por traslado (tiempo de viaje, y/o costo de combustible y peajes), la amortización de las herramientas, el costo de los materiales y el servicio por compra de materiales, en el caso de que el cliente no se ocupe directamente de esto.

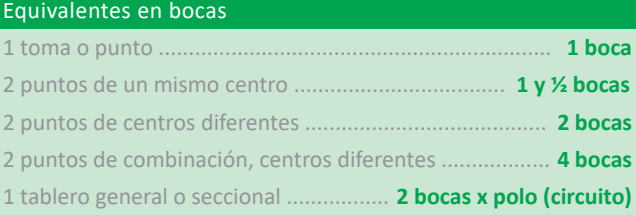

# electro instalador

# $\frac{1}{\sqrt{1}}$ ro<sub>ta</sub> COSTOS DE **MANO DE OBRA**

# **COSTOS DE MANO DE OBRA**

### **DISPONIBLES EN SUS VERSIONES:**

### **LISTADO**

Podrás ver una versión resumida de los principales Costos de Mano de Obra, todos en una misma página.

# **MÓDULOS EXTENDIDOS**

Navegá por las distintas tareas de los Costos de Mano de Obra.

**SCANEA** EL CÓDIGO QR **CON TU CELULAR** 

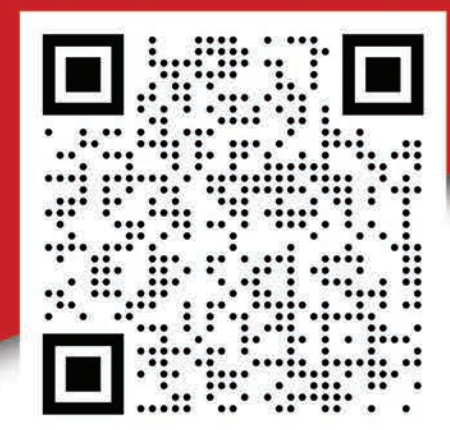

# Y MIRÁ LOS COSTOS

www.electroinstalador.com | info@electroinstalador.com

### **POTENCIA EUROPEA EN ARGENTINA**

٥

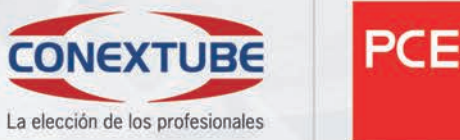

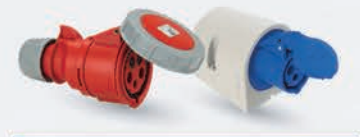

Fichas y tomas industriales bajo Norma internacional IEC 60309. Móviles y de embutir en 16A, 32A, 64A y 125A.

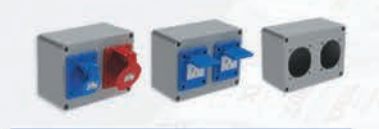

Cajas inyectadas en aluminio reforzado y pintadas por termofusión, para grandes exigencias de resistencia a agentes químicos y atmosféricos.

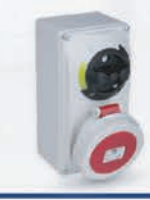

Interruptores de bloqueo de diseño compacto, con amplio espacio de conexión. Interbloqueo mecánico, maneta con alojamiento para candado y cableado. Listo para usar.

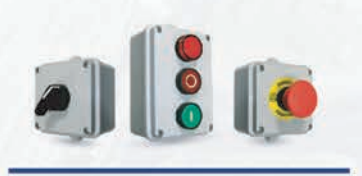

Pulsadores, Selectoras, buzzers, pilotos y lámparas led de 24V a 220V, en 022. Cajas aislantes precaladas o equipadas, en 022.

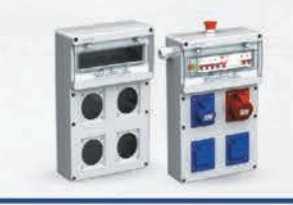

ESCANEÁ EL CÓDIGO OR<br>Y DESCARGÁ EL CATÁLOGO

Cuadros con y sin equipamiento de fichas y tomas industriales, inyectados en polímeros de ingeniería para grandes exigencias de resistencia a agentes químicos y atmosféricos.

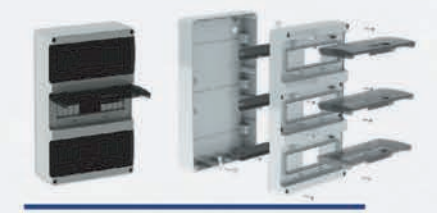

LUXURY MAX, Gabinetes DIN IP65, fabricados bajo norma IEC 60670, en polímeros de ingeniería, alta resistencia a los rayos UV e impactos. De 4 a 36 polos, acoplables.

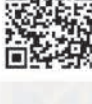